# Package 'PharmacoGx'

May 17, 2024

<span id="page-0-0"></span>Type Package

Title Analysis of Large-Scale Pharmacogenomic Data

Version 3.8.0

Date 2024-04-08

Description Contains a set of functions to perform large-scale analysis of pharmaco-genomic data. These include the PharmacoSet object for storing the results of pharmacogenomic experiments, as well as a number of functions for computing common summaries of drug-dose response and correlating them with the molecular features in a cancer cell-line.

License GPL  $(>= 3)$ 

Suggests pander, rmarkdown, knitr, knitcitations, crayon, testthat, markdown, BiocStyle, R.utils

#### Encoding UTF-8

Imports BiocGenerics, Biobase, S4Vectors, SummarizedExperiment, MultiAssayExperiment, BiocParallel, ggplot2, RColorBrewer, magicaxis, parallel, caTools, methods, downloader, stats, utils, graphics, grDevices, reshape2, jsonlite, data.table, checkmate, boot, coop

**Depends** R  $(>= 3.6)$ , CoreGx

LinkingTo Rcpp

Roxygen list(markdown = TRUE, r6=FALSE)

RoxygenNote 7.3.1

VignetteBuilder knitr

VignetteEngine knitr::rmarkdown

biocViews GeneExpression, Pharmacogenetics, Pharmacogenomics, Software, Classification

BugReports <https://github.com/bhklab/PharmacoGx/issues>

Collate 'GR.R' 'GWC.R' 'PharmacoSet-class.R' 'PharmacoSet-accessors.R' 'PharmacoSet-utils.R' 'RcppExports.R' 'adaptiveMatthewCor.R' 'callingWaterfall.R' 'class-SignatureClass.R' 'computeABC.R'

'computeAUC.R' 'computeAUC\_old.R' 'computeAmax.R' 'computeDSS.R' 'computeDrugSensitivity.R' 'computeGR.R' 'computeIC50.R' 'computeICn.R' 'computeSlope.R' 'computeSynergy.R' 'connectivityScore.R' 'cosinePerm.R' 'datasets.R' 'downloadPSet.R' 'downloadSignatures.R' 'drugDoseResponseCurve.R' 'drugPerturbationSig.R' 'filterNoisyCurves.R' 'geneDrugPerturbation.R' 'geneDrugSensitivity.R' 'geneDrugSensitivityPBCorr.R' 'geneDrugSensitivityPCorr.R' 'getRawSensitivityMatrix.R' 'globals.R' 'intersectPSets.R' 'logLogisticRegression.R' 'matthewCor.R' 'mergePSets.R' 'methods-[.R' 'methods-drugSensitivitySig.R' 'methods-intersect.R' 'methods-subsetTo.R' 'methods-summarizeMolecularProfiles.R' 'methods-summarizeSensitivityProfiles.R' 'plotPSig.R' 'rankGeneDrugPerturbation.R' 'rankGeneDrugSensitivity.R' 'sanityCheck.R' 'updateObject-methods.R' 'zzz.R'

git\_url https://git.bioconductor.org/packages/PharmacoGx

git\_branch RELEASE\_3\_19

git\_last\_commit 7c2d523

git\_last\_commit\_date 2024-04-30

Repository Bioconductor 3.19

Date/Publication 2024-05-16

Author Petr Smirnov [aut],

Christopher Eeles [aut], Jermiah Joseph [aut], Zhaleh Safikhani [aut], Mark Freeman [aut], Feifei Li [aut], Benjamin Haibe-Kains [aut, cre]

Maintainer Benjamin Haibe-Kains <benjamin.haibe.kains@utoronto.ca>

# **Contents**

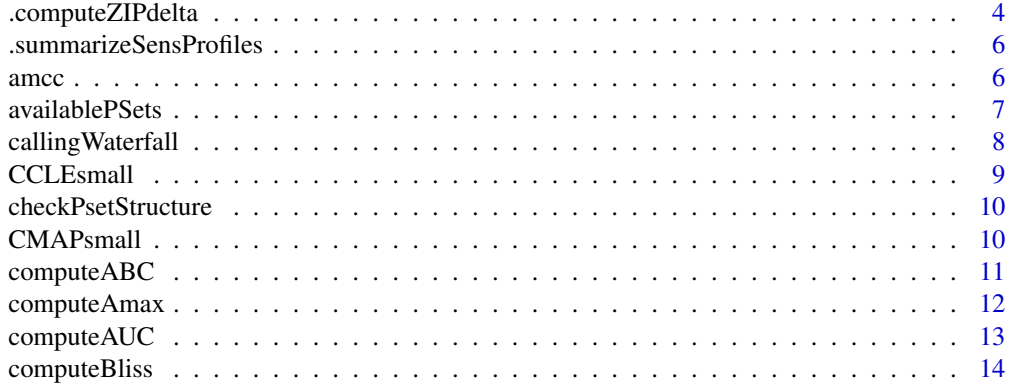

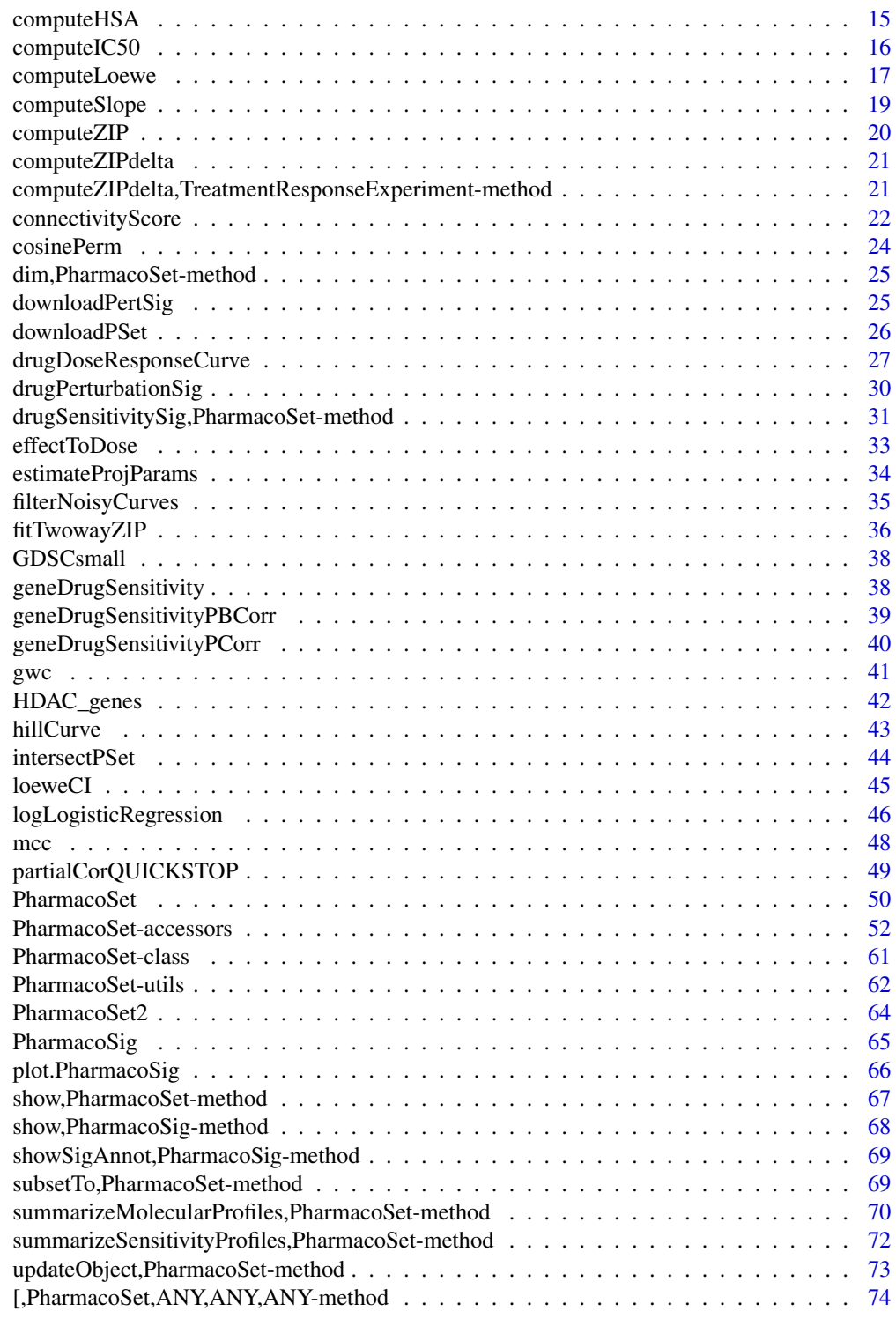

**Index** [75](#page-74-0)

<span id="page-3-0"></span>

## Description

Following the calculation of ZIP delta score as in Appendix A3. See reference for details.

## Usage

```
.computeZIPdelta(
 treatment1id,
 treatment2id,
  treatment1dose,
  treatment2dose,
 sampleid,
 HS_1,
 HS_2,
 EC50_1,
 EC50_2,
 E\_inf\_1,
 E_inf_2,
 combo_viability,
 ZIP = NULL,residual = "logcosh",
 nthread = 1L,
 show_Rsqr = FALSE
)
```
## Arguments

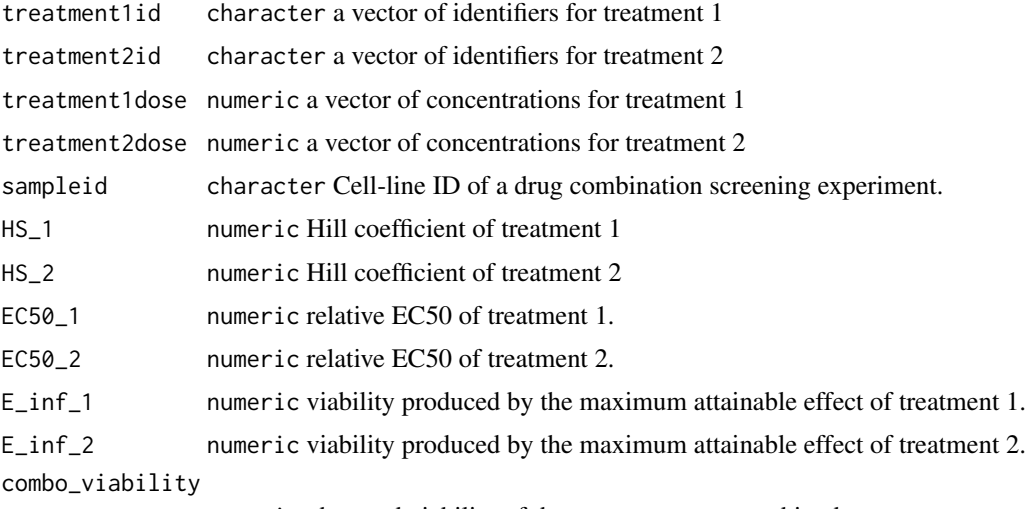

numeric observed viability of the two treatments combined.

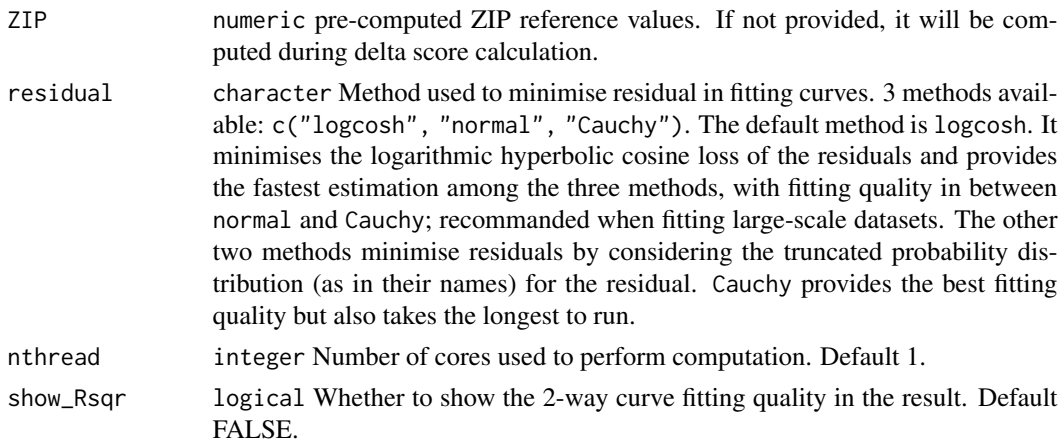

#### Value

numeric delta scores of every dose combinations for any given treatment combinations.

#### References

Yadav, B., Wennerberg, K., Aittokallio, T., & Tang, J. (2015). Searching for Drug Synergy in Complex Dose–Response Landscapes Using an Interaction Potency Model. Computational and Structural Biotechnology Journal, 13, 504–513. https://doi.org/10.1016/j.csbj.2015.09.001

#### Examples

```
## Not run:
## ZIP is optional. Will be recomputed if not provided.
combo_profiles <- CoreGx::buildComboProfiles(
     tre,
     c("HS", "EC50", "E_inf", "ZIP", "combo_viability"))
combo_profiles[,
        .computeZIPdelta(
            treatment1id = treatment1id,
            treatment2id = treatment2id,
            treatment1dose = treatment1dose,
            treatment2dose = treatment2dose,
            sampleid = sampleid,
            HS_1 = HS_1, HS_2 = HS_2,
            EC50_1 = EC50_1, EC50_2 = EC50_2,E_info_1 = E_info_1, E_info_2 = E_info_2,combo_viability = combo_viability,
            ZIP = ZIP,
            nthread = 4,
            show_Rsqr = TRUE
        \lambda] -> delta_scores
```
## End(Not run)

<span id="page-5-0"></span>6 amccommon with the state of the state of the state of the state of the state of the state of the state of the state of the state of the state of the state of the state of the state of the state of the state of the state

```
.summarizeSensProfiles
```
*Summarize the sensitivity profiles when the sensitivity slot is a LongTable*

#### Description

Summarize the sensitivity profiles when the sensitivity slot is a LongTable

#### Usage

```
.summarizeSensProfiles(
  object,
  sensitivity.measure = "auc_recomputed",
  profiles_assay = "profiles",
  treatment_col = "treatmentid",
  sample_col = "sampleid",
  cell.lines,
  drugs,
  summary.stat,
  fill.missing = TRUE
)
```
## Value

[matrix](#page-0-0) A matrix with cell lines going down the rows, drugs across the columns, with the selected sensitivity statistic for each pair.

amcc *Adaptive Matthews Correlation Coefficient*

## **Description**

This function calculates an Adaptive Matthews Correlation Coefficient (AMCC) for two vectors of values of the same length. It assumes the entries in the two vectors are paired. The Adaptive Matthews Correlation Coefficient for two vectors of values is defined as the Maximum Matthews Coefficient over all possible binary splits of the ranks of the two vectors. In this way, it calculates the best possible agreement of a binary classifier on the two vectors of data. If the AMCC is low, then it is impossible to find any binary classification of the two vectors with a high degree of concordance.

```
\text{ance}(x, y, \text{step}.\text{prot} = 0, \text{min}.\text{cat} = 3, \text{nperm} = 1000, \text{nthread} = 1)
```
#### <span id="page-6-0"></span>availablePSets 7

#### **Arguments**

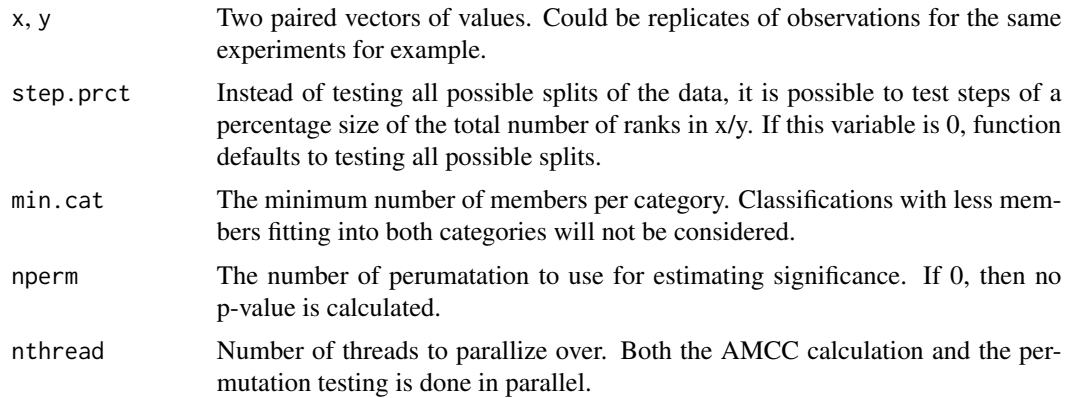

## Value

Returns a list with two elements. \$amcc contains the highest 'mcc' value over all the splits, the p value, as well as the rank at which the split was done.

#### Examples

amcc(0.6^(1:5), 0.5^(1:5))

availablePSets *Return a table of PharmacoSets available for download*

## Description

The function fetches a table of all PharmacoSets available for download. The table includes the dataset names, version information for the data in the PSet, the date of last update, the name of the PSet, and references for the data contained within, a DOI for the data, and a direct download link. Download can also be done using the downloadPSet function.

#### Usage

```
availablePSets(canonical = TRUE)
```
## Arguments

canonical logical(1) Should available PSets show only official PSets, or should user generated PSets be included?

## Details

Much more information on the processing of the data and data provenance can be found at: www.orcestra.ca

<span id="page-7-0"></span>Value

A data.frame with details about the available PharmacoSet objects

## Examples

```
if (interactive()){
   availablePSets()
}
```
callingWaterfall *Drug sensitivity calling using waterfall plots*

## Description

1. Sensitivity calls were made using one of IC50, ActArea or Amax

## Usage

```
callingWaterfall(
  x,
  type = c("IC50", "AUC", "AMAX"),
  intermediate.fold = c(4, 1.2, 1.2),
  cor.minuinear = 0.95,
 name = "Drug",
 plot = FALSE
\mathcal{L}
```
# Arguments

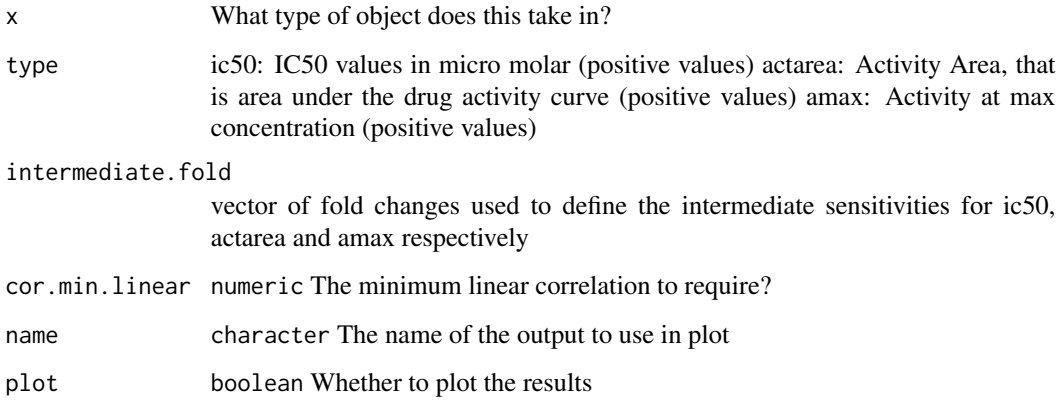

#### <span id="page-8-0"></span>CCLEsmall 9

#### Details

- 1. Sort log IC50s (or ActArea or Amax) of the samples to generate a "waterfall distribution"
- 2. Identify cutoff:

3.1 If the waterfall distribution is non-linear (pearson cc to the linear fit <=0.95), estimate the major inflection point of the log IC50 curve as the point on the curve with the maximal distance to a line drawn between the start and end points of the distribution.

3.2 If the waterfall distribution appears linear (pearson cc to the linear fit  $> 0.95$ ), then use the median IC50 instead.

- 1. Samples within a 4-fold IC50 (or within a 1.2-fold ActArea or 20% Amax difference) difference centered around this inflection point are classified as being "intermediate", samples with lower IC50s (or ActArea/Amax values) than this range are defined as sensitive, and those with IC50s (or ActArea/Amax) higher than this range are called "insensitive".
- 2. Require at least x sensitive and x insensitive samples after applying these criteria  $(x=5$  in our case).

#### Value

factor Containing the drug sensitivity status of each sample.

#### Examples

```
# Dummy example
1 + 1
```
CCLEsmall *Cancer Cell Line Encyclopedia (CCLE) Example PharmacoSet*

## Description

A small example version of the CCLE PharmacoSet, used in the documentation examples. All credit for the data goes to the CCLE group at the Broad Institute. This is not a full version of the dataset, most of of the dataset was removed to make runnable example code. For the full dataset, please download using the downloadPSet function.

#### Usage

```
data(CCLEsmall)
```
#### Format

PharmacoSet object

#### References

Barretina et al. The Cancer Cell Line Encyclopedia enables predictive modelling of anticancer drug sensitivity. Nature, 2012

<span id="page-9-0"></span>checkPsetStructure *A function to verify the structure of a PharmacoSet*

## Description

This function checks the structure of a PharamcoSet, ensuring that the correct annotations are in place and all the required slots are filled so that matching of cells and drugs can be properly done across different types of data and with other studies.

#### Usage

```
checkPsetStructure(object, plotDist = FALSE, result.dir = ".")
```
#### Arguments

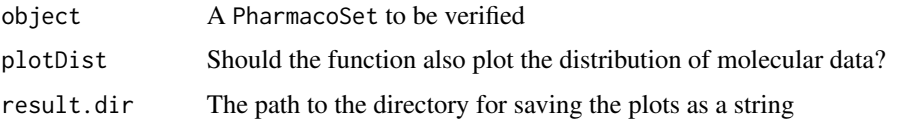

## Value

Prints out messages whenever describing the errors found in the structure of the object object passed in.

#### Examples

```
data(CCLEsmall)
checkPsetStructure(CCLEsmall)
```
CMAPsmall *Connectivity Map Example PharmacoSet*

## Description

A small example version of the Connectivity Map PharmacoSet, used in the documentation examples. All credit for the data goes to the Connectivity Map group at the Broad Institute. This is not a full version of the dataset, most of of the dataset was removed to make runnable example code. For the full dataset, please download using the downloadPSet function.

#### Usage

data(CMAPsmall)

## <span id="page-10-0"></span>compute ABC 11

# Format

PharmacoSet object

## References

Lamb et al. The Connectivity Map: using gene-expression signatures to connect small molecules, genes, and disease. Science, 2006.

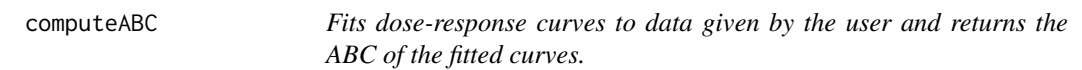

## Description

Fits dose-response curves to data given by the user and returns the ABC of the fitted curves.

## Usage

```
computeABC(
 conc1,
 conc2,
 viability1,
  viability2,
 Hill_fit1,
 Hill_fit2,
 conc_as_log = FALSE,
  viability_as_pct = TRUE,
  trunc = TRUE,
  verbose = TRUE
\mathcal{L}
```
## Arguments

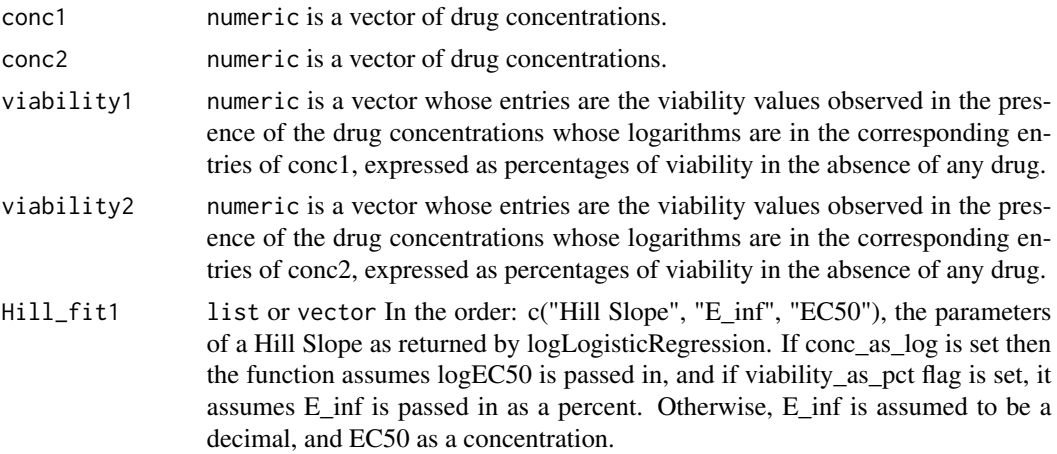

<span id="page-11-0"></span>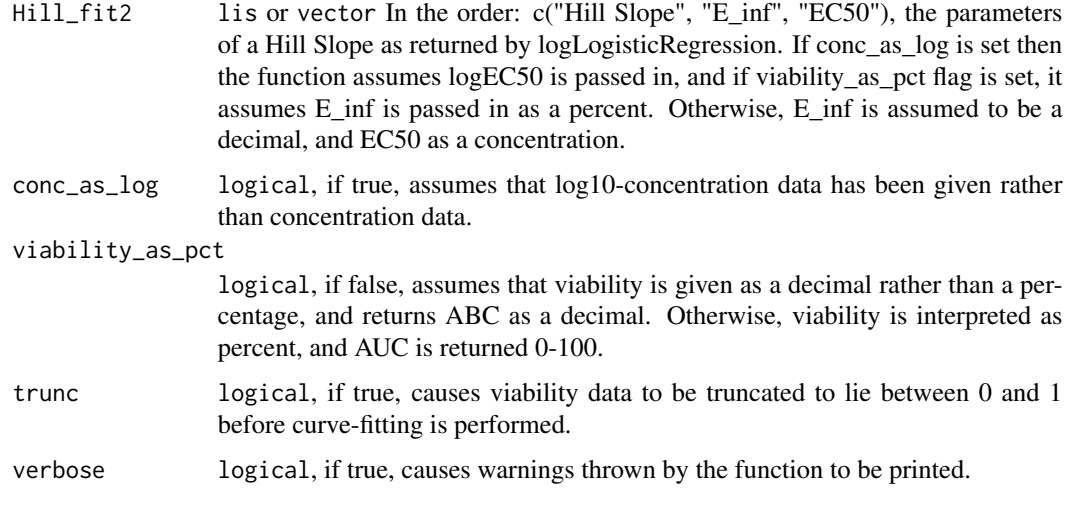

# Value

The numeric area of the absolute difference between the two hill slopes

## Author(s)

Mark Freeman

## Examples

```
dose1 <- c(0.0025,0.008,0.025,0.08,0.25,0.8,2.53,8)
viability1 <- c(108.67,111,102.16,100.27,90,87,74,57)
dose2 <- c(0.0025,0.008,0.025,0.08,0.25,0.8,2.53,8)
viability2 <- c(100.94,112.5,86,104.16,75,68,48,29)
computeABC(dose1, dose2, viability1, viability2)
```
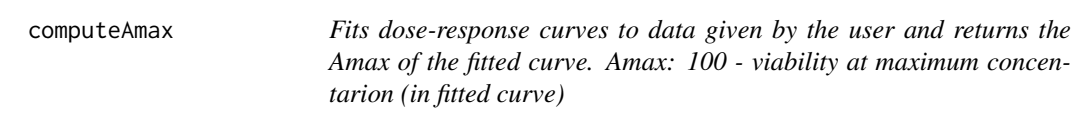

## Description

Fits dose-response curves to data given by the user and returns the Amax of the fitted curve. Amax: 100 - viability at maximum concentarion (in fitted curve)

```
computeAmax(concentration, viability, trunc = TRUE, verbose = FALSE)
```
#### <span id="page-12-0"></span>compute AUC 13

## Arguments

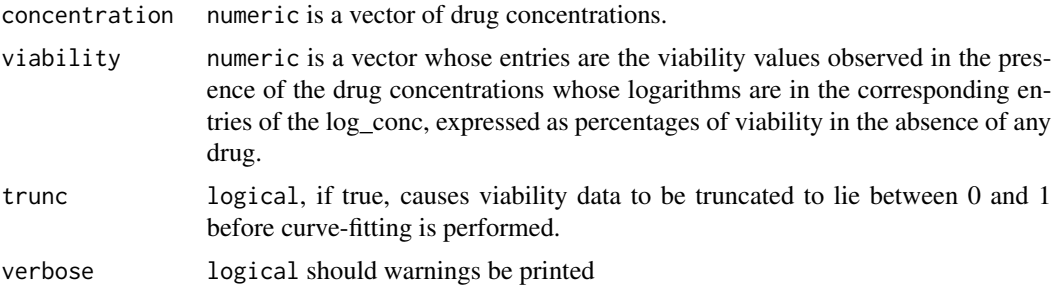

## Value

The numerical Amax

## Examples

```
dose <- c(0.0025,0.008,0.025,0.08,0.25,0.8,2.53,8)
viability <- c(108.67,111,102.16,100.27,90,87,74,57)
computeAmax(dose, viability)
```
computeAUC *Computes the AUC for a Drug Dose Viability Curve*

#### Description

Returns the AUC (Area Under the drug response Curve) given concentration and viability as input, normalized by the concentration range of the experiment. The area returned is the response (1- Viablility) area, i.e. area under the curve when the response curve is plotted on a log10 concentration scale, with high AUC implying high sensitivity to the drug. The function can calculate both the area under a fitted Hill Curve to the data, and a trapz numeric integral of the actual data provided. Alternatively, the parameters of a Hill Slope returned by logLogisticRegression can be passed in if they already known.

```
computeAUC(
  concentration,
  viability,
  Hill_fit,
  conc_as_log = FALSE,
  viability_as_pct = TRUE,
  true = TRUE,area.type = c("Fitted", "Actual"),
  verbose = TRUE
)
```
# <span id="page-13-0"></span>Arguments

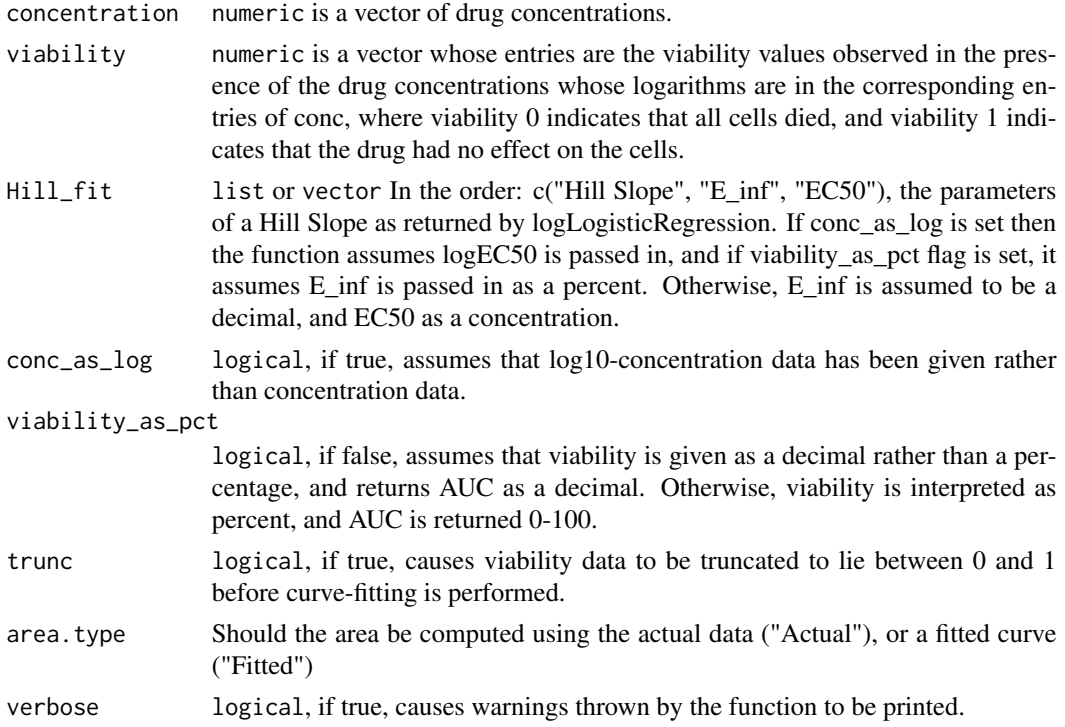

## Value

Numeric AUC value

## Examples

```
dose <- c(0.0025,0.008,0.025,0.08,0.25,0.8,2.53,8)
viability <- c(108.67,111,102.16,100.27,90,87,74,57)
computeAUC(dose, viability)
```
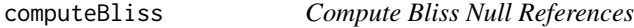

# Description

Given two numeric containing viability of two monotherapy respectively, Compute Bliss null reference values for the expected response of the two treatments combined.

```
computeBliss(viability_1, viability_2)
```
## <span id="page-14-0"></span>compute HSA 15

#### Arguments

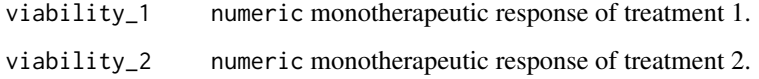

## Value

numeric expected response of the two treatments combined under Bliss null assumption.

## Examples

(bliss <- computeBliss(0.75, 0.65))

computeHSA *Compute HSA Null References*

## Description

Given two numeric containing viability of two monotherapy respectively, Compute highest singleagent (HSA) values as the expected response of the two treatments combined.

#### Usage

```
computeHSA(viability_1, viability_2)
```
# Arguments

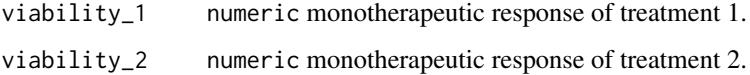

# Value

numeric expected response of the two treatments combined using the highest response of the two (lower viability).

#### Examples

(hsa <- computeHSA(0.75, 0.65))

<span id="page-15-0"></span>

#### Description

Returns the ICn for any given nth percentile when given concentration and viability as input, normalized by the concentration range of the experiment. A Hill Slope is first fit to the data, and the ICn is inferred from the fitted curve. Alternatively, the parameters of a Hill Slope returned by logLogisticRegression can be passed in if they already known.

## Usage

```
computeIC50(
  concentration,
  viability,
 Hill_fit,
  conc_as_log = FALSE,
  viability_as_pct = TRUE,
  verbose = TRUE,
  trunc = TRUE
\mathcal{L}computeICn(
  concentration,
  viability,
 Hill_fit,
  n,
  conc_as_log = FALSE,
  viability_as_pct = TRUE,
  verbose = TRUE,
  trunc = TRUE
)
```
## Arguments

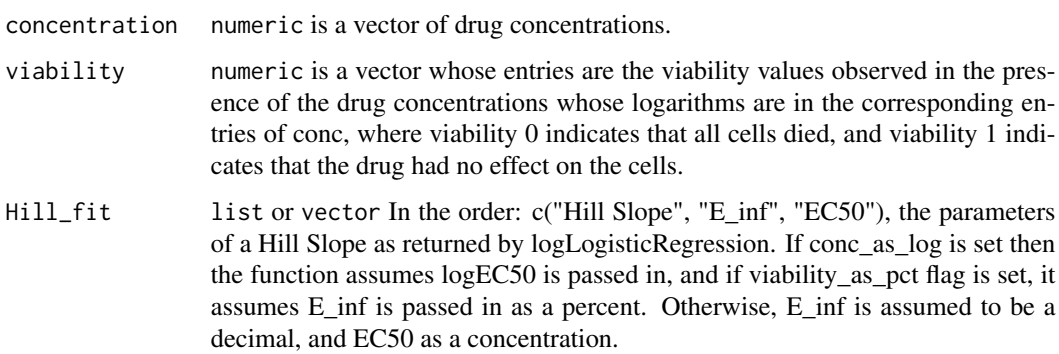

## <span id="page-16-0"></span>computeLoewe 17

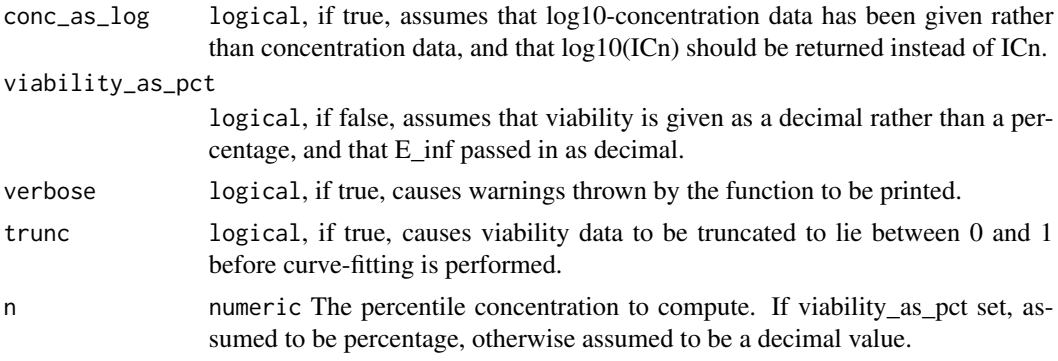

## Value

numeric(1) The ICn of the Hill curve over the specified dose range.

a numeric value for the concentration of the nth precentile viability reduction

# Functions

• computeIC50(): Returns the IC50 of a Drug Dose response curve

## Examples

```
dose <- c(0.0025,0.008,0.025,0.08,0.25,0.8,2.53,8)
viability <- c(108.67,111,102.16,100.27,90,87,74,57)
computeIC50(dose, viability)
computeICn(dose, viability, n=10)
```
computeLoewe *Computes Loewe Null References*

## Description

Predict the response of a treatment combination under the Loewe additive null assumption.

```
computeLoewe(
  treatment1dose,
 HS_1,
 E\_inf\_1,
 EC50_1,
  treatment2dose,
 HS_2,
 E_inf_2,
 EC50_2,
  tol = 0.1,
```

```
lower_bound = 0,upper\_bound = 1,
  verbose = FALSE
\mathcal{L}
```
## Arguments

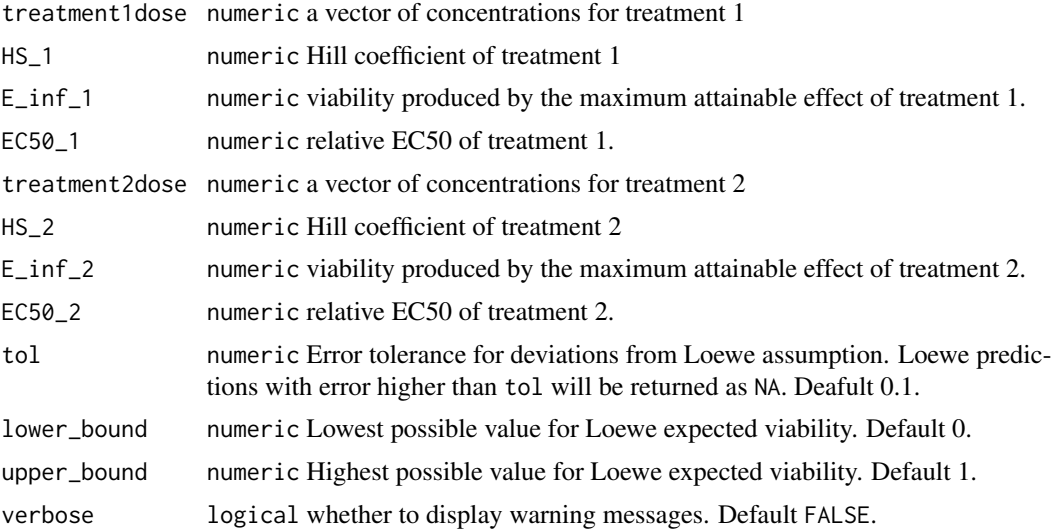

# Value

numeric expected viability under Loewe additive null assumption.

## Examples

```
## Not run:
tre |>
   endoaggregate(
       assay="combo_viability",
       Loewe = computeLoewe(
           treatment1dose=treatment1dose,
            treatment2dose=treatment2dose,
           HS_1=HS_1,
           HS_2=HS_2,
           E_inf_1=E_inf_1,
            E_inf_2=E_inf_2,
            EC50_1=EC50_1,
           EC50_2=EC50_2
       ),
       by = assayKeys(tre, "combo_viability")
   ) -> tre
```
## End(Not run)

<span id="page-18-0"></span>computeSlope *Return Slope (normalized slope of the drug response curve) for an experiment of a pSet by taking its concentration and viability as input.*

# Description

Return Slope (normalized slope of the drug response curve) for an experiment of a pSet by taking its concentration and viability as input.

## Usage

```
computeSlope(concentration, viability, trunc = TRUE, verbose = TRUE)
```
## Arguments

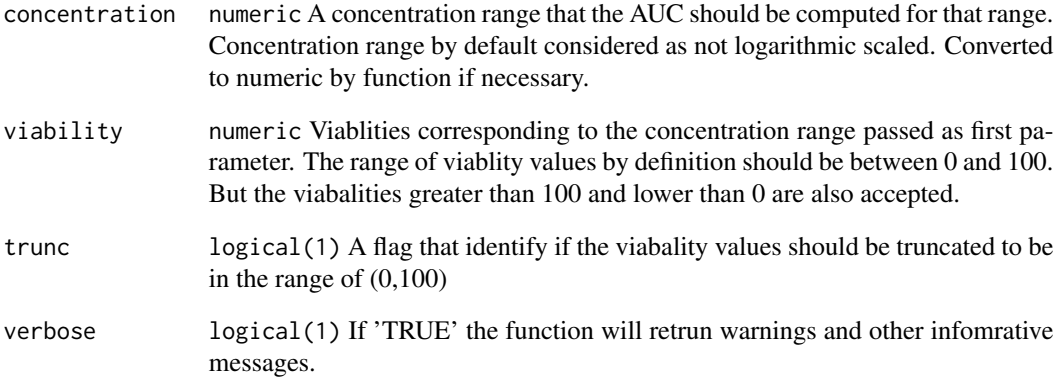

## Value

Returns the normalized linear slope of the drug response curve

## Examples

```
dose <- c(0.0025,0.008,0.025,0.08,0.25,0.8,2.53,8)
viability <- c(108.67,111,102.16,100.27,90,87,74,57)
computeSlope(dose, viability)
```
<span id="page-19-0"></span>

# Description

Predict the additive response of a treatment combination under the ZIP null assumption.

# Usage

```
computeZIP(
  treatment1dose,
 HS_1,
 EC50_1,
 E_inf_1,
  treatment2dose,
 HS_2,
 EC50_2,
 E_inf_2
)
```
## Arguments

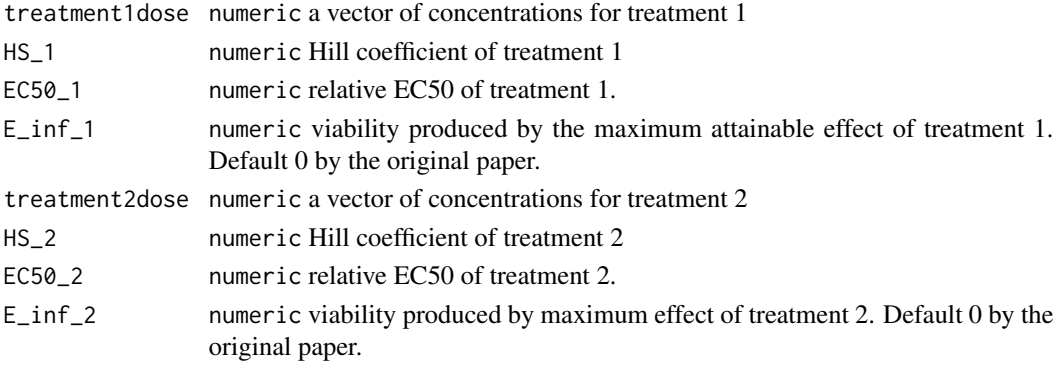

## Value

numeric expected viability under ZIP null assumption.

# Examples

```
(zip <- computeZIP(
  treatment1dose = c(0.1, 0.01, 0.001),
  treatment2dose = c(1, 0.1, 0.01),
  HS_1 = rep(1, 3), HS_2 = rep(1.2, 3),EC50_1 = rep(0.01, 3), EC50_2 = rep(0.1, 3),
  E_info_1 = rep(0, 3), E_info_2 = rep(0.1, 3)))
```
<span id="page-20-1"></span><span id="page-20-0"></span>computeZIPdelta *Generic to compute ZIP delta scores from an S4 object*

## Description

Generic to compute ZIP delta scores from an S4 object

#### Usage

```
computeZIPdelta(object, ...)
```
#### Arguments

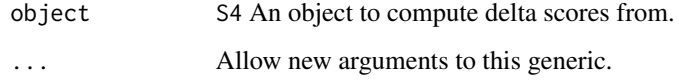

#### Value

Depends on the implemented method.

#### Examples

print("Generics shouldn't need examples?")

computeZIPdelta,TreatmentResponseExperiment-method *Compute ZIP delta score*

## Description

Following the calculation of ZIP delta score as in Appendix A3. See reference for details.

Compute ZIP delta score as described in the original paper.

```
## S4 method for signature 'TreatmentResponseExperiment'
computeZIPdelta(object, residual = "logcosh", nthread = 1L, show_Rsqr = FALSE)
```
#### <span id="page-21-0"></span>Arguments

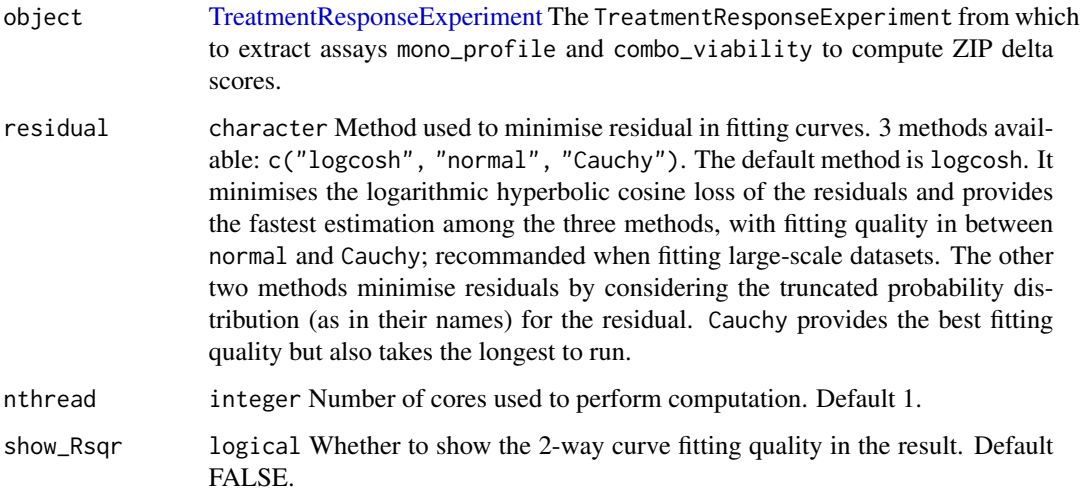

## Value

[TreatmentResponseExperiment](#page-0-0) with assay combo\_scores containing delta\_scores

#### References

Yadav, B., Wennerberg, K., Aittokallio, T., & Tang, J. (2015). Searching for Drug Synergy in Complex Dose–Response Landscapes Using an Interaction Potency Model. Computational and Structural Biotechnology Journal, 13, 504–513. https://doi.org/10.1016/j.csbj.2015.09.001

#### Examples

```
## Not run:
tre <- computeZIPdelta(tre, residual = "Cauchy", nthread = 2L)
## End(Not run)
```
connectivityScore *Function computing connectivity scores between two signatures*

# Description

A function for finding the connectivity between two signatures, using either the GSEA method based on the KS statistic, or the gwc method based on a weighted spearman statistic. The GSEA analysis is implemented in the piano package.

## connectivityScore 23

#### Usage

```
connectivityScore(
  x,
  y,
  method = c("gsea", "fgsea", "gwc"),
  nperm = 10000,
  nthread = 1,
  gwc.method = c("spearman", "pearson"),
  ...
\mathcal{L}
```
# Arguments

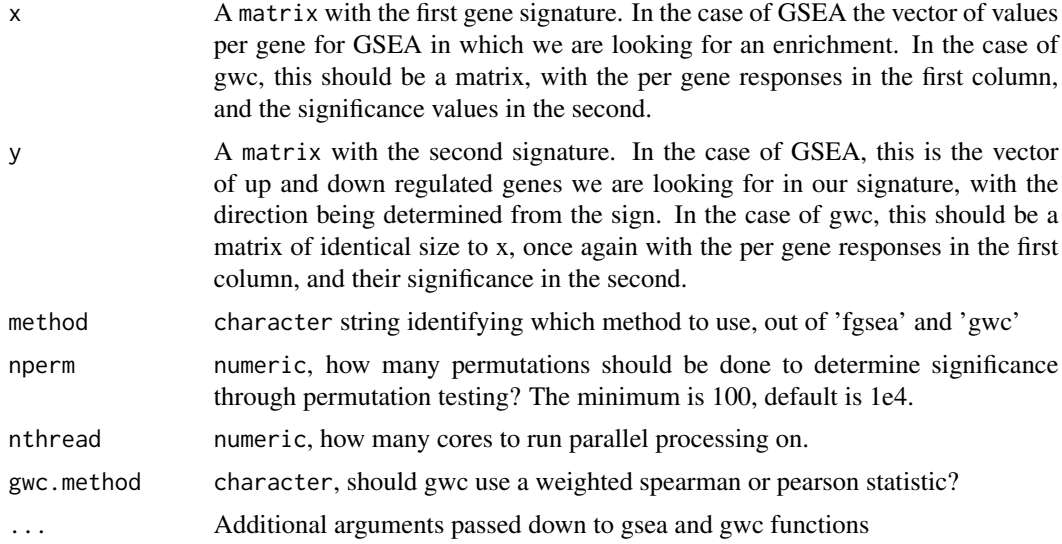

## Value

numeric a numeric vector with the score and the p-value associated with it

#### References

F. Pozzi, T. Di Matteo, T. Aste, 'Exponential smoothing weighted correlations', The European Physical Journal B, Vol. 85, No 6, 2012. DOI: 10.1140/epjb/e2012-20697-x

Varemo, L., Nielsen, J. and Nookaew, I. (2013) Enriching the gene set analysis of genome-wide data by incorporating directionality of gene expression and combining statistical hypotheses and methods. Nucleic Acids Research. 41 (8), 4378-4391. doi: 10.1093/nar/gkt111

## Examples

```
xValue <- c(1,5,23,4,8,9,2,19,11,12,13)
xSig <- c(0.01, 0.001, .97, 0.01,0.01,0.28,0.7,0.01,0.01,0.01,0.01)
yValue <- c(1,5,10,4,8,19,22,19,11,12,13)
ySig <- c(0.01, 0.001, .97,0.01, 0.01,0.78,0.9,0.01,0.01,0.01,0.01)
```

```
xx <- cbind(xValue, xSig)
yy <- cbind(yValue, ySig)
rownames(xx) <- rownames(yy) <- c('1','2','3','4','5','6','7','8','9','10','11')
data.cor <- connectivityScore(xx,yy,method='gwc', gwc.method='spearman', nperm=300)
```
cosinePerm *Cosine Permuations*

## Description

Computes the cosine similarity and significance using permutation test. This function uses random numbers, to ensure reproducibility please call set.seed() before running the function.

#### Usage

```
cosinePerm(
  x,
  y,
  nperm = 1000,
  alternative = c("two.sided", "less", "greater"),
  include.perm = FALSE,
  nthread = 1
)
```
#### Arguments

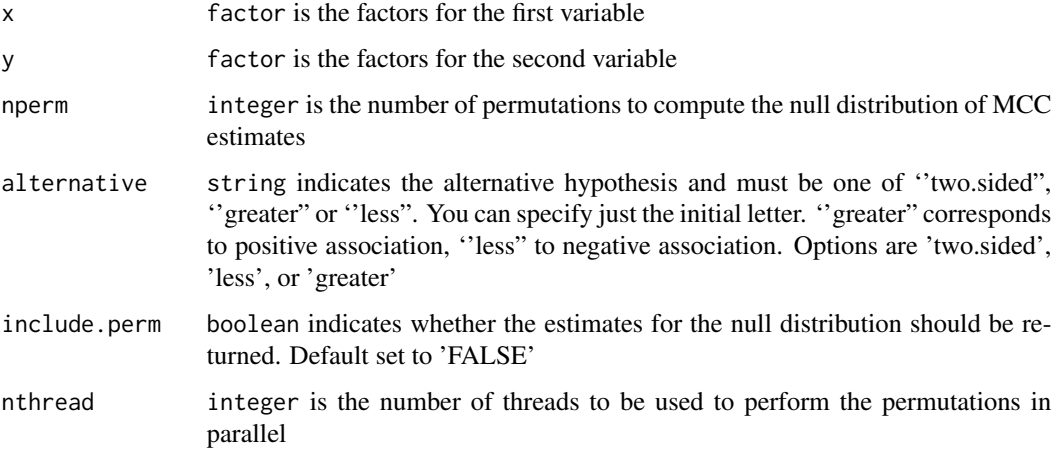

#### Value

A list estimate of the cosine similarity, p-value and estimates after random permutations (null distribution) in include.perm is set to 'TRUE'

<span id="page-23-0"></span>

## <span id="page-24-0"></span>dim,PharmacoSet-method 25

## Examples

```
x \leftarrow factor(c(1,2,1,2,1))
y \leftarrow factor(c(2, 2, 1, 1, 1))cosinePerm(x, y)
```
dim,PharmacoSet-method

*Get the dimensions of a PharmacoSet*

## Description

Get the dimensions of a PharmacoSet

#### Usage

## S4 method for signature 'PharmacoSet' dim(x)

#### Arguments

x PharmacoSet

## Value

A named vector with the number of Cells and Drugs in the PharmacoSet

downloadPertSig *Download Drug Perturbation Signatures*

#### Description

This function allows you to download an array of drug perturbation signatures, as would be computed by the drugPerturbationSig function, for the available perturbation PharmacoSets. This function allows the user to skip these very lengthy calculation steps for the datasets available, and start their analysis from the already computed signatures

```
downloadPertSig(
  name,
  saveDir = file.path(".", "PSets", "Sigs"),
 fileName,
 verbose = TRUE,
  ...,
 myfn
)
```
# <span id="page-25-0"></span>Arguments

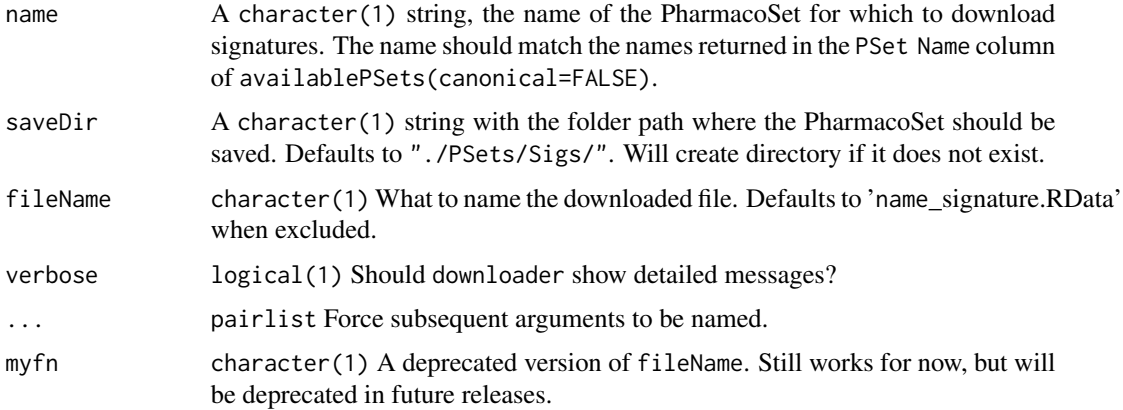

#### Value

An array type object contaning the signatures

#### Examples

```
## Not run:
    if (interactive()) downloadPertSig("CMAP_2016")
## End(Not run)
```
downloadPSet *Download a PharmacoSet object*

## Description

This function allows you to download a PharmacoSet object for use with this package. The PharmacoSets have been extensively curated and organised within a PharacoSet class, enabling use with all the analysis tools provided in PharmacoGx. User availablePSets to discover which PSets are available.

```
downloadPSet(
  name,
  saveDir = tempdir(),
  pSetFileName = NULL,
  verbose = TRUE,
  timeout = 600\mathcal{E}
```
#### <span id="page-26-0"></span>**Arguments**

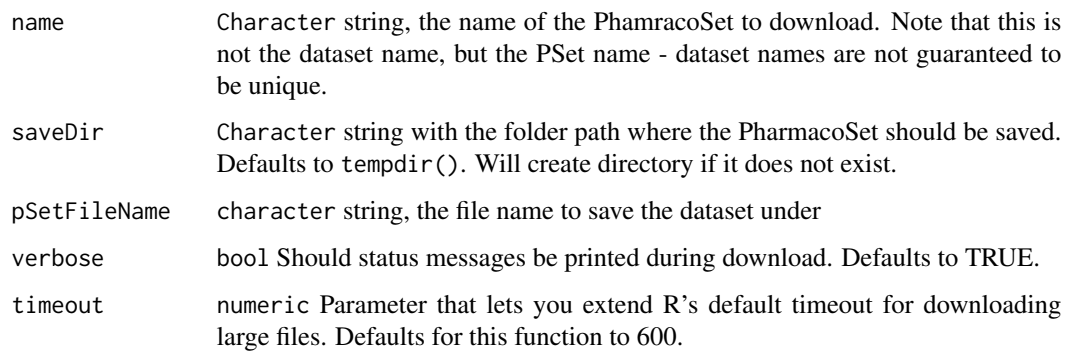

#### Value

A PSet object with the dataset

## Warning

BREAKING CHANGES - this function now defaults to tempdir() as the download path! You must specify a saveDir or manually save the PSet if you want your download to persist past your current R session.'

## Examples

```
## Not run:
    if (interactive()) downloadPSet("CTRPv2_2015")
```

```
## End(Not run)
```
drugDoseResponseCurve *Plot drug response curve of a given drug and a given cell for a list of pSets (objects of the PharmacoSet class).*

#### Description

Given a list of PharmacoSets, the function will plot the drug\_response curve, for a given drug/cell pair. The y axis of the plot is the viability percentage and x axis is the log transformed concentrations. If more than one pSet is provided, a light gray area would show the common concentration range between pSets. User can ask for type of sensitivity measurment to be shown in the plot legend. The user can also provide a list of their own concentrations and viability values, as in the examples below, and it will be treated as experiments equivalent to values coming from a pset. The names of the concentration list determine the legend labels.

# Usage

```
drugDoseResponseCurve(
  drug,
  cellline,
 pSets = list(),
  concentrations = list(),
  viabilities = list(),
  conc_as_log = FALSE,
  viability_as_pct = TRUE,
  trunc = TRUE,
  legends.label = c("ic50_published", "gi50_published", "auc_published",
    "auc_recomputed", "ic50_recomputed"),
 ylim = c(0, 100),
 xlim,
 mycol,
  title,
 plot.type = c("Fitted", "Actual", "Both"),
  summarize.replicates = TRUE,
  1wd = 0.5,
  cex = 0.7,
  cex.main = 0.9,legend.loc = "topright",
  verbose = TRUE,
  sample_col = "sampleid",
  treatment_col = "treatmentid"
\mathcal{L}
```
#### Arguments

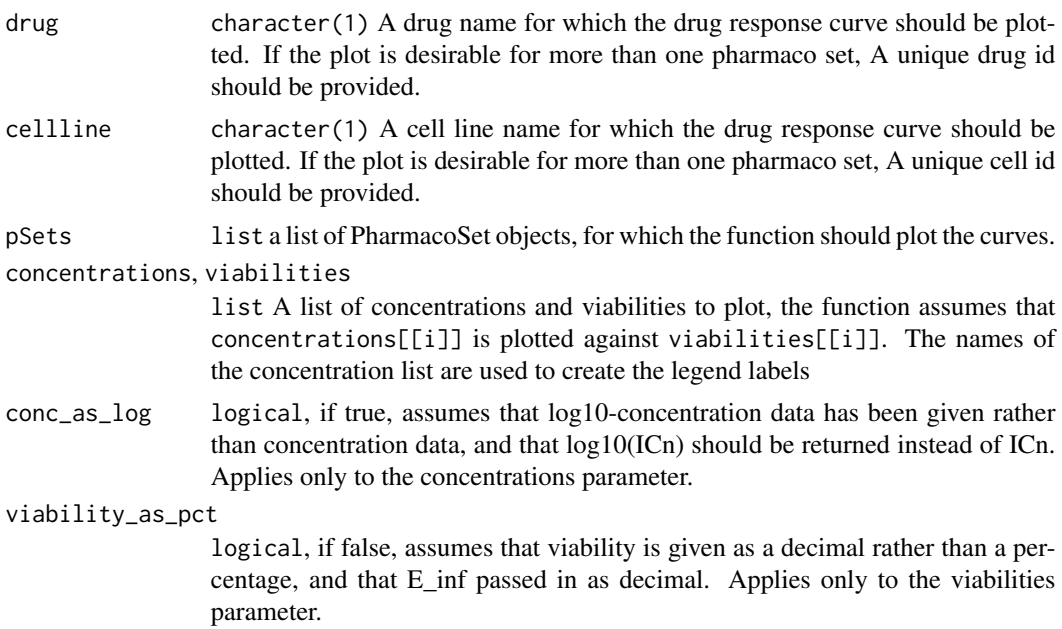

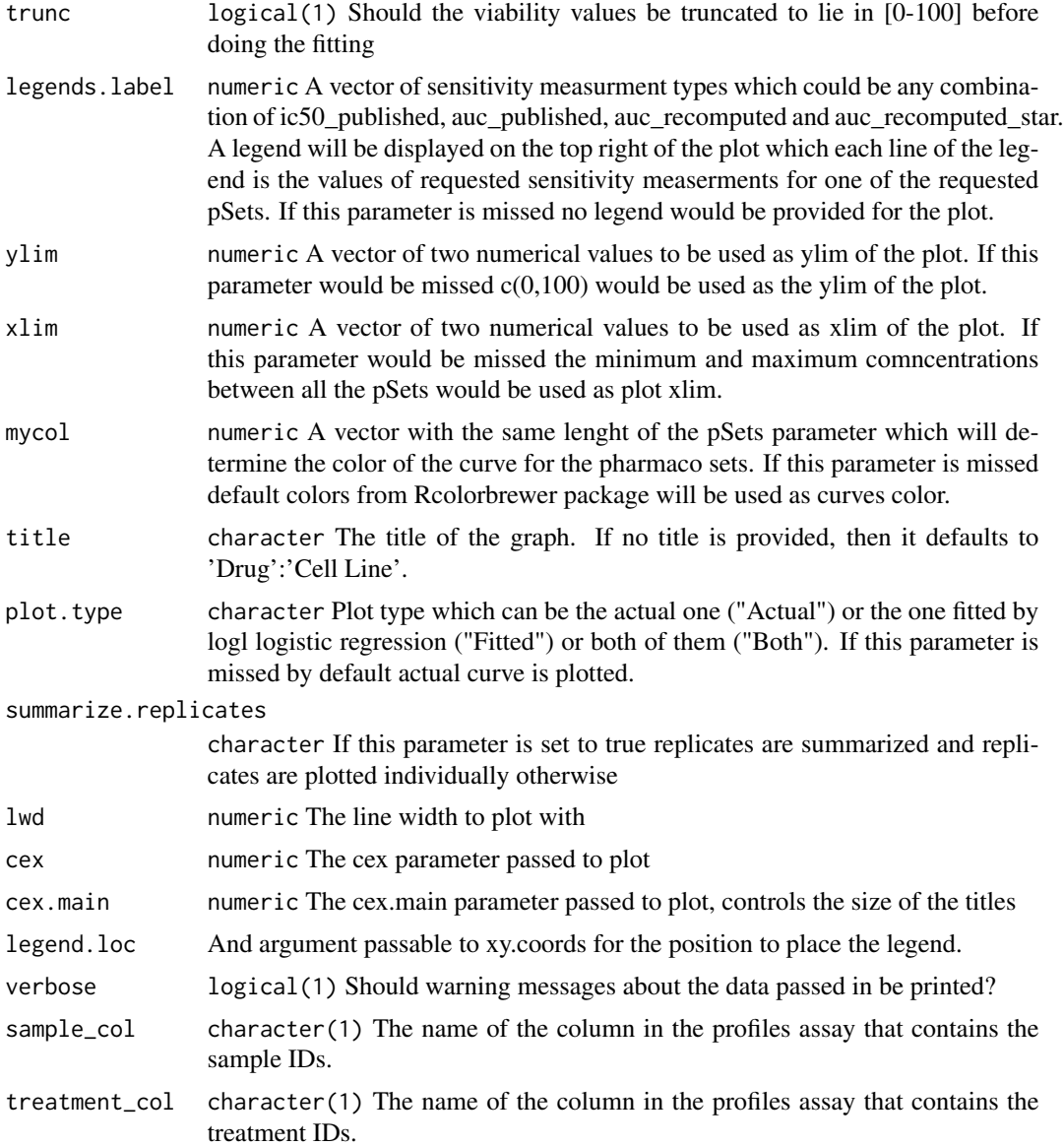

# Value

Plots to the active graphics device and returns an invisible NULL.

## Examples

```
if (interactive()) {
# Manually enter the plot parameters
drugDoseResponseCurve(concentrations=list("Experiment 1"=c(.008, .04, .2, 1)),
viabilities=list(c(100,50,30,1)), plot.type="Both")
# Generate a plot from one or more PSets
```

```
data(GDSCsmall)
drugDoseResponseCurve(drug="Doxorubicin", cellline="22RV1", pSets=GDSCsmall)
}
```
drugPerturbationSig *Creates a signature representing gene expression (or other molecular profile) change induced by administrating a drug, for use in drug effect analysis.*

## Description

Given a Pharmacoset of the perturbation experiment type, and a list of drugs, the function will compute a signature for the effect of drug concentration on the molecular profile of a cell. The algorithm uses a regression model which corrects for experimental batch effects, cell specific differences, and duration of experiment to isolate the effect of the concentration of the drug applied. The function returns the estimated coefficient for concentration, the t-stat, the p-value and the false discovery rate associated with that coefficient, in a 3 dimensional array, with genes in the first direction, drugs in the second, and the selected return values in the third.

#### Usage

```
drugPerturbationSig(
  pSet,
 mDataType,
  drugs,
  cells,
  features,
 nthread = 1,
  returnValues = c("estimate", "tstat", "pvalue", "fdr"),
  verbose = FALSE
```
#### Arguments

)

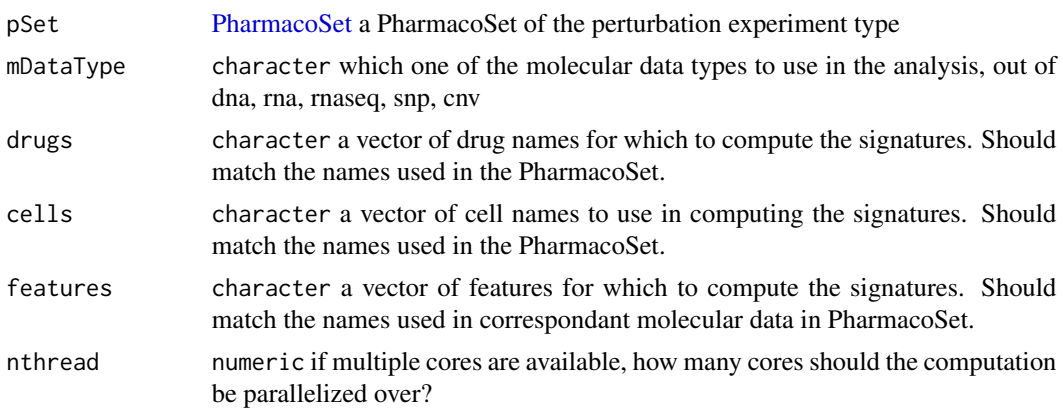

<span id="page-29-0"></span>

<span id="page-30-0"></span>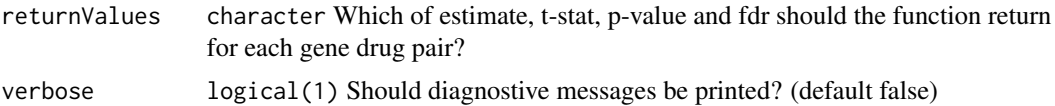

# Value

list a 3D array with genes in the first dimension, drugs in the second, and return values in the third.

#### Examples

```
data(CMAPsmall)
drug.perturbation <- drugPerturbationSig(CMAPsmall, mDataType="rna", nthread=1)
print(drug.perturbation)
```
#### drugSensitivitySig,PharmacoSet-method

*Creates a signature representing the association between gene expression (or other molecular profile) and drug dose response, for use in drug sensitivity analysis.*

#### Description

Given a Pharmacoset of the sensitivity experiment type, and a list of drugs, the function will compute a signature for the effect gene expression on the molecular profile of a cell. The function returns the estimated coefficient, the t-stat, the p-value and the false discovery rate associated with that coefficient, in a 3 dimensional array, with genes in the first direction, drugs in the second, and the selected return values in the third.

```
## S4 method for signature 'PharmacoSet'
drugSensitivitySig(
  object,
 mDataType,
  drugs,
  features,
  cells,
  tissues,
  sensitivity.measure = "auc_recomputed",
  molecular.summary.stat = c("mean", "median", "first", "last", "or", "and"),
  sensitivity.summary.stat = c("mean", "median", "first", "last"),
  returnValues = c("estimate", "pvalue", "fdr"),
  sensitivity.cutoff,
  standardize = c("SD", "rescale", "none"),
  molecular.cutoff = NA,
```

```
molecular.cutoff.direction = c("less", "greater"),
nthread = 1,
parallel.on = c("drug", "gene"),
modeling.method = c("anova", "pearson"),
inference.method = c("analytic", "resampling"),
verbose = TRUE,
...
```
# Arguments

 $\mathcal{L}$ 

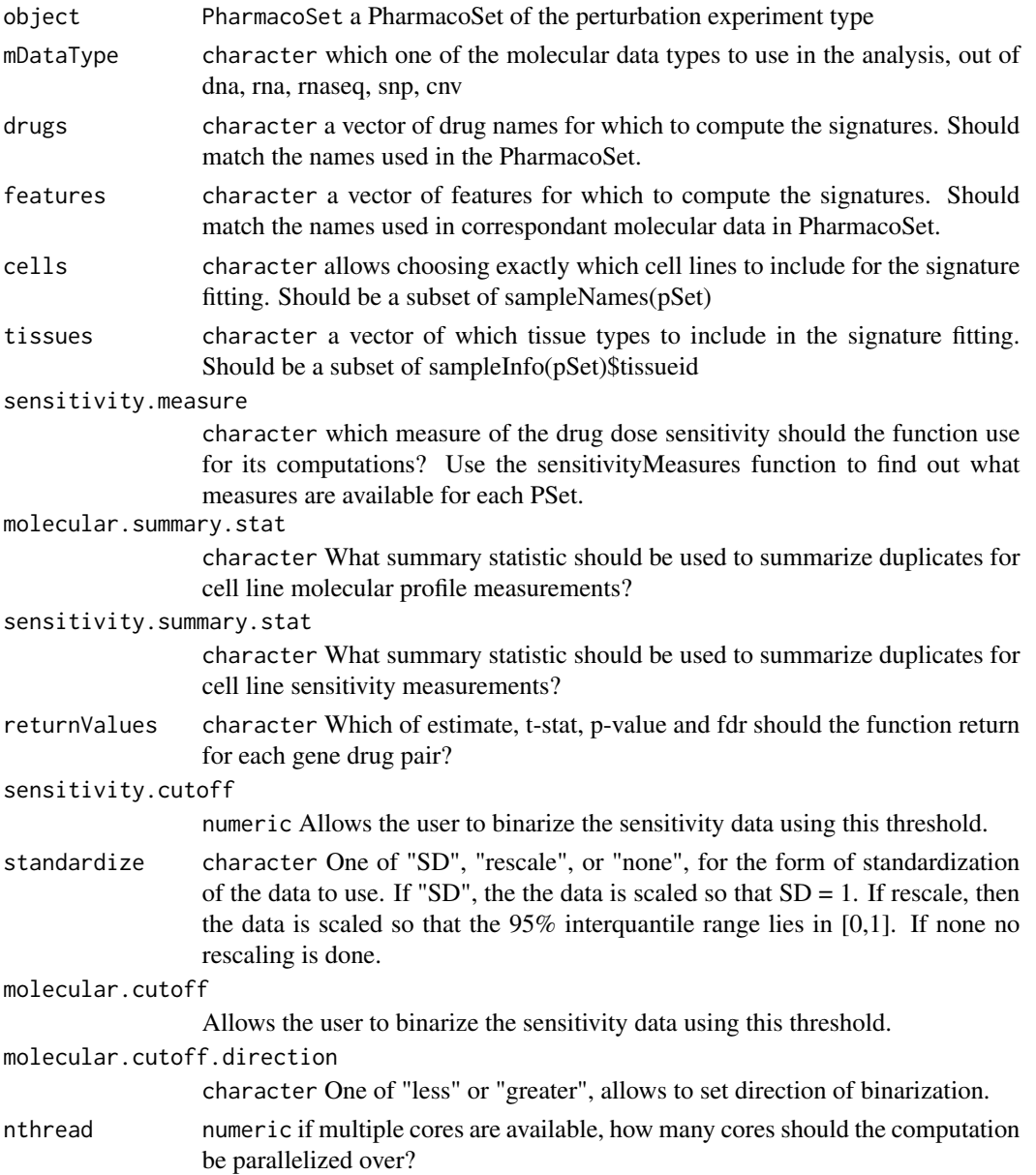

#### <span id="page-32-0"></span>effectToDose 33

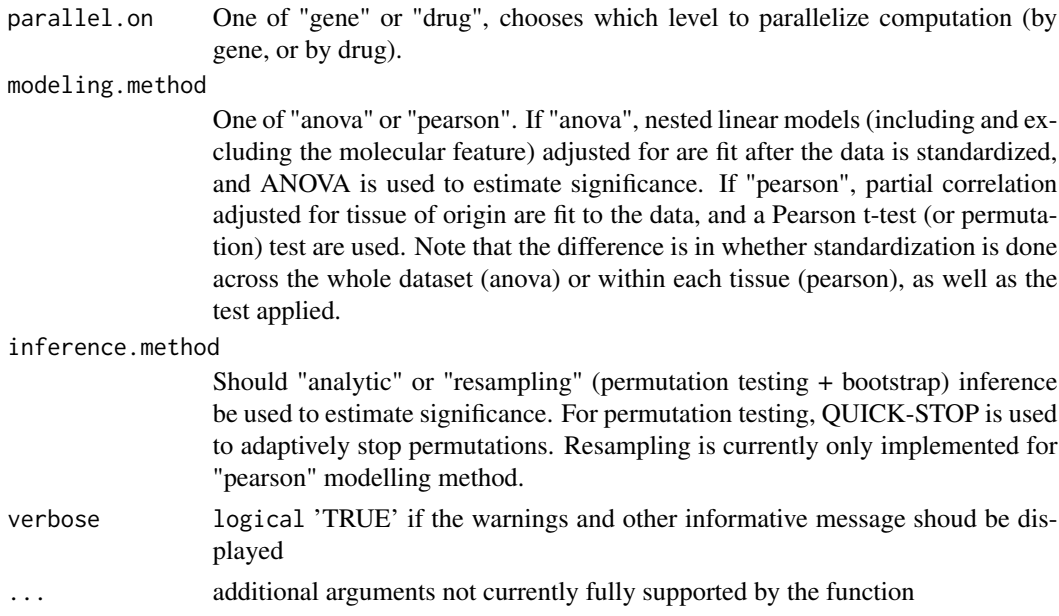

# Value

array a 3D array with genes in the first dimension, drugs in the second, and return values in the third.

#### Examples

```
data(GDSCsmall)
drug.sensitivity <- drugSensitivitySig(GDSCsmall,
  mDataType = "rna",
  nthread = 1, features = fNames(GDSCsmall, "rna")[1]
)
print(drug.sensitivity)
```
effectToDose *Inverse function of Hill equation*

#### Description

For the dose-response Hill equation of a drug defined by  $E(x) = E_{inf} + \frac{1-E_{inf}}{1+(-x-1)}$  $\frac{1 - E_{inf}}{1 + (\frac{x}{EC50})(\frac{1}{HS})}$ , that computes the response in viability from a dose in micromole for a drug, this function is the inverse function of the Hill curve that computes the dose required to produce a given response:  $f^{-1}(E)$  =  $EC50(\frac{1-E}{E-E_{inf}})^{\frac{1}{HS}})$ 

```
effectToDose(viability, EC50, HS, E_inf, is_pct = FALSE)
```
## <span id="page-33-0"></span>Arguments

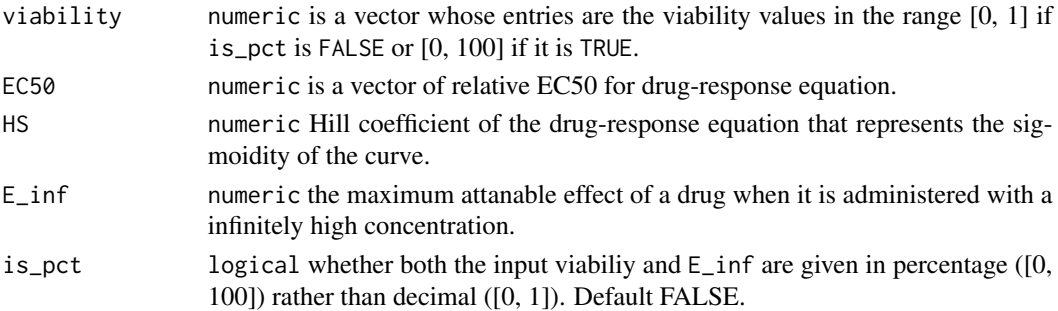

## Value

numeric concentrations in micromoles required to produce viability in the corresponding entries.

## Examples

```
dose <- effectToDose(viability = 80,
                       EC50 = 42,
                       HS = 1,
                       E_{\text{inf}} = 10,
                        is\_pot = TRUE)
```
estimateProjParams *Estimate the projected Hill coefficient, efficacy, and potency*

## Description

Estimate the projected shape parameter HS, efficacy E\_inf and potency EC50 in the new doseresponse curve of a drug after adding another drug to it by fitting a 2-parameter dose-response curve.

```
estimateProjParams(
  dose_to,
  combo_viability,
  dose_add,
 EC50_add,
 HS_add,
  E\_inf\_add = 0,
  residual = c("logcosh", "normal", "Cauchy"),
  show_Rsqr = TRUE,
  conc_as_log = FALSE,
  optim_only = FALSE,
  loss_{args} = list()\mathcal{E}
```
## <span id="page-34-0"></span>filterNoisyCurves 35

## Arguments

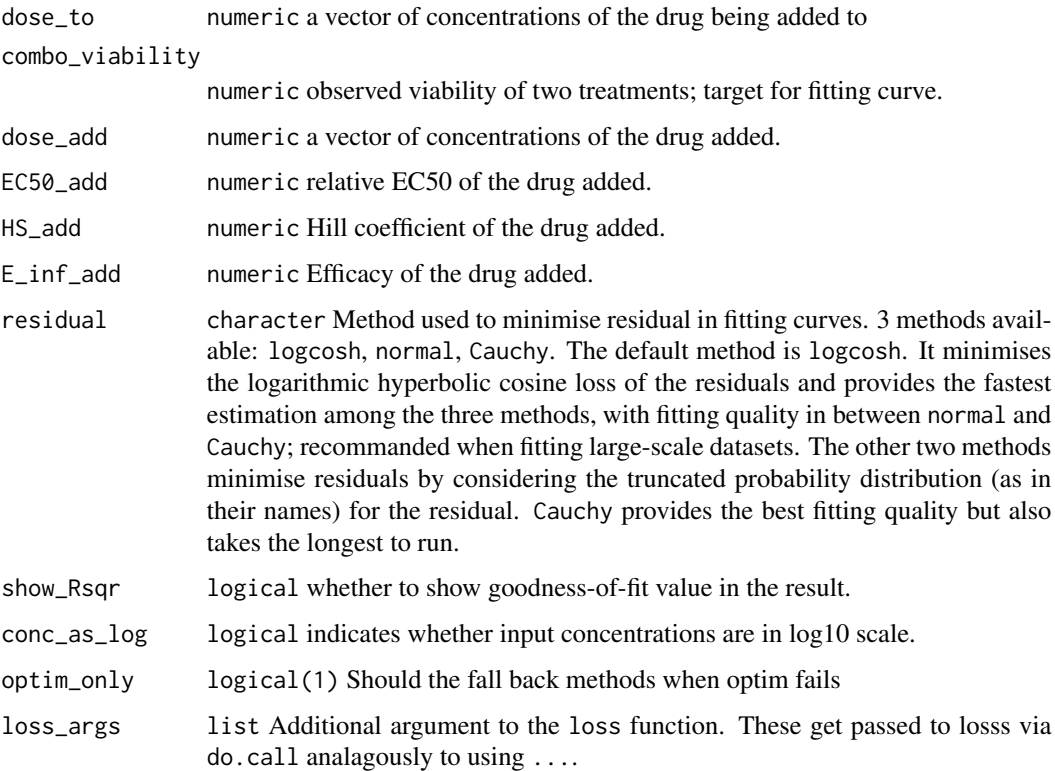

## Value

list \* HS\_proj: Projected Hill coefficient after adding a drug \* E\_inf\_proj: Projected efficacy after adding a drug \* EC50\_proj: Projected potency after adding a drug \* E\_ninf\_proj: Projected baseline viability by the added drug \* Rsqr: if show\_Rsqr is TRUE, it will include the R squared value indicating the quality of the fit in the result.

## References

Motulsky, H., & Christopoulos, A. (2004). Fitting dose-response curves. In Fitting models to biological data using linear and nonlinear regression: A practical guide to curve fitting. Oxford University Press.

filterNoisyCurves *Viability measurements in dose-reponse curves must remain stable or decrease monotonically reflecting response to the drug being tested. filterNoisyCurves flags dose-response curves that strongly violate these assumptions.*

## <span id="page-35-0"></span>Description

Viability measurements in dose-reponse curves must remain stable or decrease monotonically reflecting response to the drug being tested. filterNoisyCurves flags dose-response curves that strongly violate these assumptions.

#### Usage

```
filterNoisyCurves(
  pSet,
  epsilon = 25,
  positive.cutoff.percent = 0.8,
 mean.viablity = 200,
  nthread = 1
)
```
# Arguments

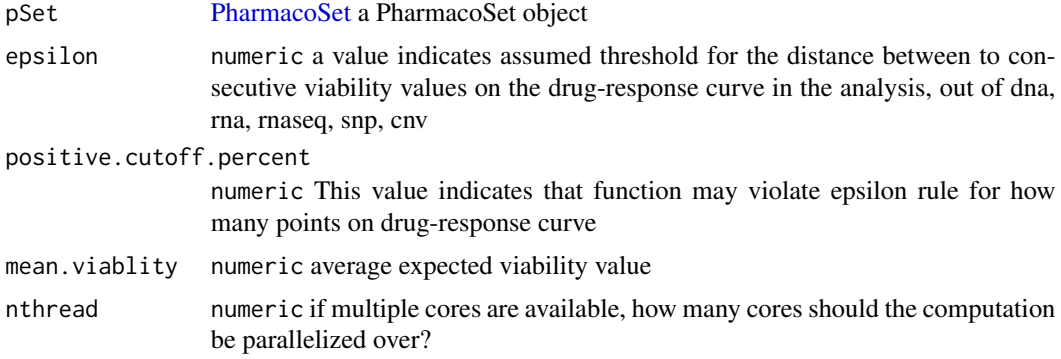

#### Value

a list with two elements 'noisy' containing the rownames of the noisy curves, and 'ok' containing the rownames of the non-noisy curves

## Examples

```
data(GDSCsmall)
filterNoisyCurves(GDSCsmall)
```
fitTwowayZIP *Two-way fitting for projected dose-response curve.*

#### Description

Fit projected dose-response curves with E\_min as the viability of the treatment being added to the other treament at a fixed dose.
# fitTwowayZIP 37

## Usage

```
fitTwowayZIP(
  combo_profiles,
  residual = "logcosh",
  show_Rsqr = TRUE,
  nthread = 1L,
  optim_only = TRUE,
  loss_{args} = list())
```
### Arguments

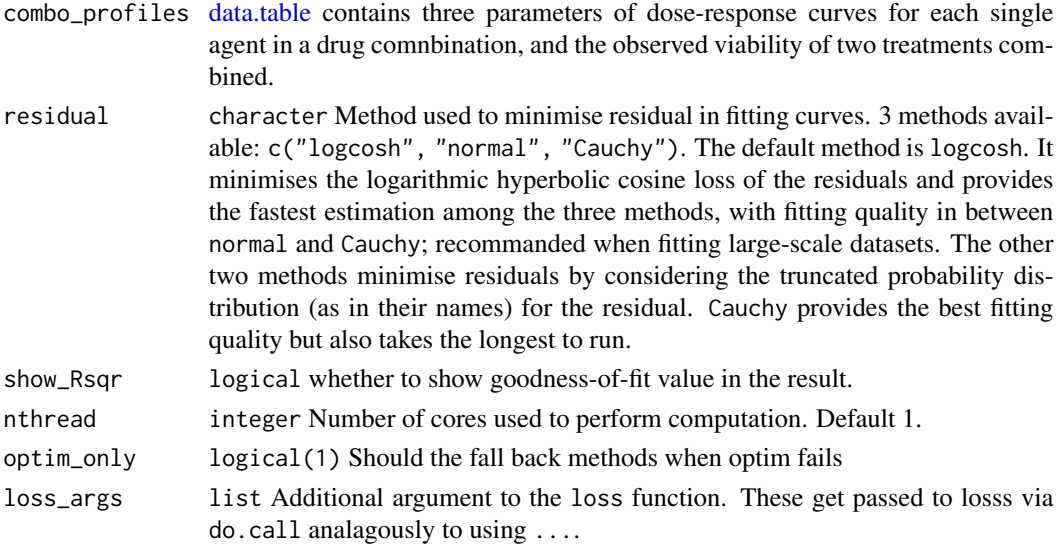

# Value

[data.table](#page-0-0) contains parameters of projected dose-response curves for adding one treatment to the other.

## References

Yadav, B., Wennerberg, K., Aittokallio, T., & Tang, J. (2015). Searching for Drug Synergy in Complex Dose–Response Landscapes Using an Interaction Potency Model. Computational and Structural Biotechnology Journal, 13, 504–513. https://doi.org/10.1016/j.csbj.2015.09.001

# Examples

```
## Not run:
combo_profiles <- CoreGx::buildComboProfiles(tre, c("HS", "EC50", "E_inf", "viability"))
combo_twowayFit <- fitTwowayZIP(combo_profiles)
```
## End(Not run)

# Description

A small example version of the Genomics of Drug Sensitivity in Cancer Project PharmacoSet, used in the documentation examples. All credit for the data goes to the Genomics of Drug Sensitivity in Cancer Project group at the Sanger.This is not a full version of the dataset, most of of the dataset was removed to make runnable example code. For the full dataset, please download using the downloadPSet function.

#### Usage

data(GDSCsmall)

#### Format

PharmacoSet object

# References

Garnett et al. Systematic identification of genomic markers of drug sensitivity in cancer cells. Nature, 2012.

geneDrugSensitivity *Calcualte The Gene Drug Sensitivity*

#### Description

TODO:: Write a description!

```
geneDrugSensitivity(
  x,
  type,
 batch,
  drugpheno,
  interaction.typexgene = FALSE,
 model = FALSE,
  standardize = c("SD", "rescale", "none"),
  verbose = FALSE
)
```
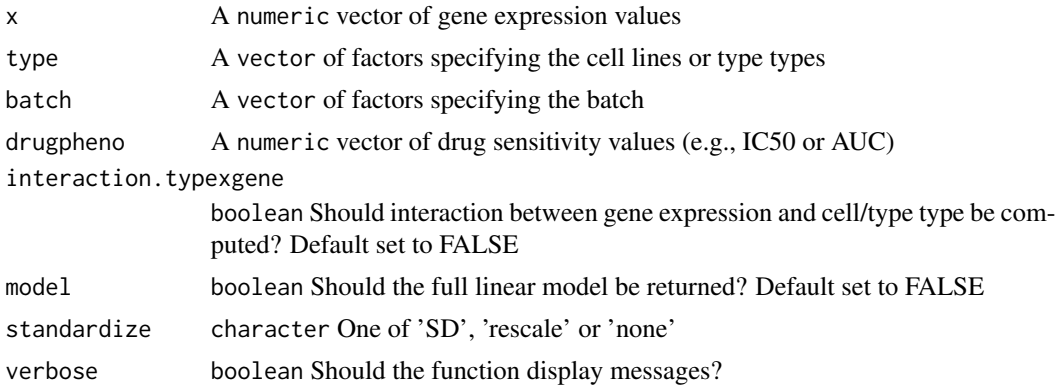

## Value

A vector reporting the effect size (estimate of the coefficient of drug concentration), standard error (se), sample size (n), t statistic, and F statistics and its corresponding p-value.

# Examples

print("TODO::")

geneDrugSensitivityPBCorr

*Calculate The Gene Drug Sensitivity*

# Description

This version of the function uses a partial correlation instead of standardized linear models, for discrete predictive features Requires at least 3 observations per group.

```
geneDrugSensitivityPBCorr(
  x,
  type,
  batch,
  drugpheno,
  test = c("resampling", "analytic"),
  req_alpha = 0.05,
 nBoot = 1000,
  conf. level = 0.95,
 max_perm = getOption("PharmacoGx_Max_Perm", ceiling(1/req_alpha * 100)),
  verbose = FALSE
\mathcal{E}
```
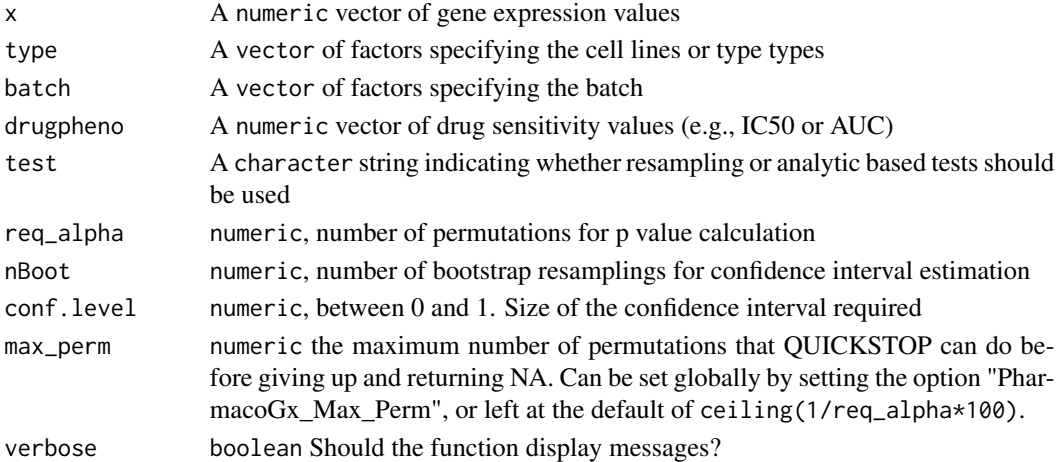

### Value

A vector reporting the effect size (estimateof the coefficient of drug concentration), standard error (se), sample size (n), t statistic, and F statistics and its corresponding p-value.

# Examples

print("TODO::")

geneDrugSensitivityPCorr

*Calculate The Gene Drug Sensitivity*

### Description

This version of the function uses a partial correlation instead of standardized linear models.

```
geneDrugSensitivityPCorr(
  x,
  type,
 batch,
  drugpheno,
  test = c("resampling", "analytic"),
  req_alpha = 0.05,
 nBoot = 1000,
 conf. level = 0.95,
 max_perm = getOption("PharmacoGx_Max_Perm", ceiling(1/req_alpha * 100)),
  verbose = FALSE
\mathcal{E}
```
gwc  $41$ 

# Arguments

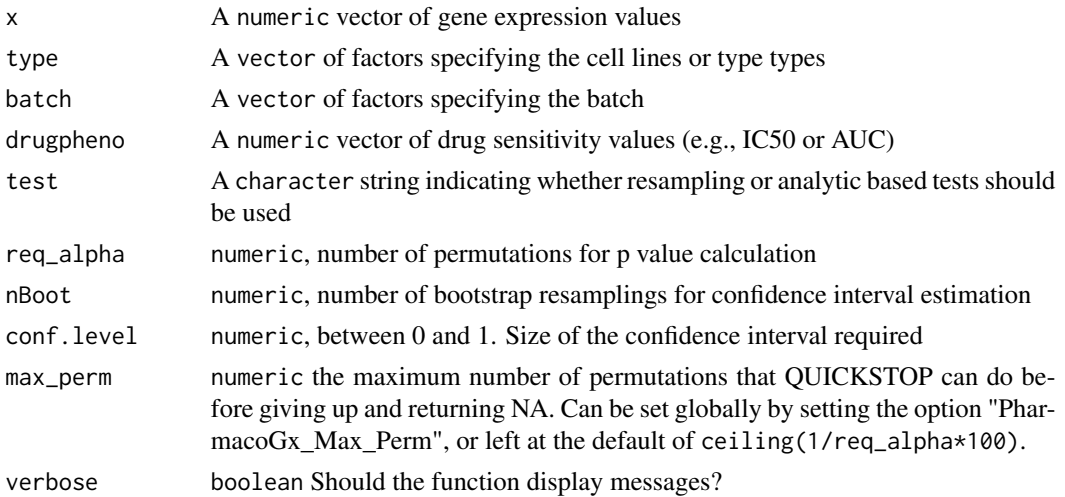

# Value

A vector reporting the effect size (estimateof the coefficient of drug concentration), standard error (se), sample size (n), t statistic, and F statistics and its corresponding p-value.

# Examples

print("TODO::")

gwc *GWC Score*

# Description

Calculate the gwc score between two vectors, using either a weighted spearman or pearson correlation

```
gwc(
  x1,
  p1,
  x2,
  p2,
  method.cor = c("pearson", "spearman"),
  nperm = 10000,
  truncate.p = 1e-16,
  ...
\mathcal{L}
```
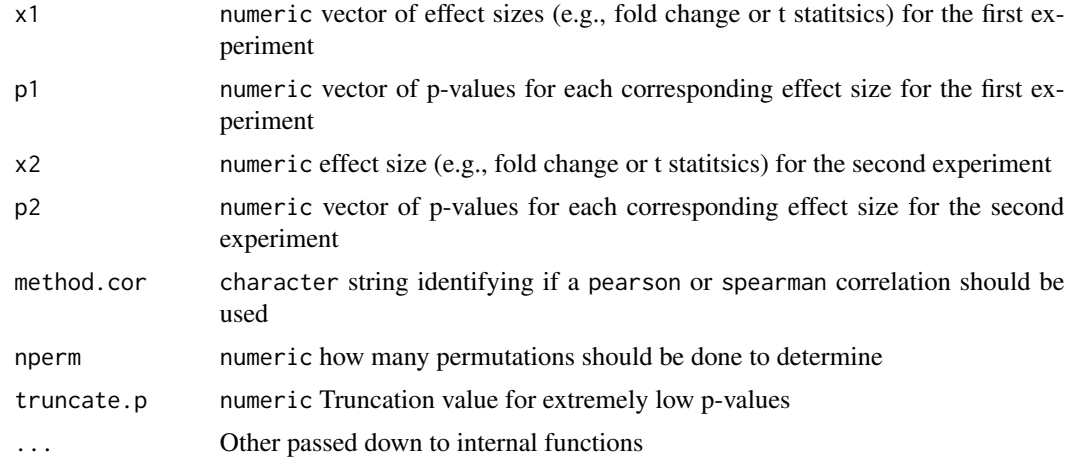

#### Value

numeric a vector of two values, the correlation and associated p-value.

### Examples

```
data(CCLEsmall)
x <- molecularProfiles(CCLEsmall,"rna")[,1]
y <- molecularProfiles(CCLEsmall,"rna")[,2]
x_p \leftarrow rep(0.05, times = length(x))y_p \leftarrow rep(0.05, times = length(y))names(x_p) <- names(x)names(y_p) <- names(y)gwc(x,x_p,y,y_p, nperm=100)
```
HDAC\_genes *HDAC Gene Signature*

# Description

A gene signature for HDAC inhibitors, as detailed by Glaser et al. The signature is mapped from the probe to gene level using probeGeneMapping

#### Usage

data(HDAC\_genes)

## Format

a 13x2 data.frame with gene identifiers in the first column and direction change in the second

#### hillCurve **43**

## References

Glaser et al. Gene expression profiling of multiple histone deacetylase (HDAC) inhibitors: defining a common gene set produced by HDAC inhibition in T24 and MDA carcinoma cell lines. Molecular cancer therapeutics, 2003.

hillCurve *4-Parameter Hill Equation for Stimuli-Response Curves*

#### Description

Sigmoidal function which fits well to many stimuli-response associations observed in biology and pharmacology. In the context of PharmacoGx we are using it to model treatment-response assocations in cancer cell lines.

#### Usage

hillCurve(dose, HS, EC50, E\_inf, E\_ninf)

#### Arguments

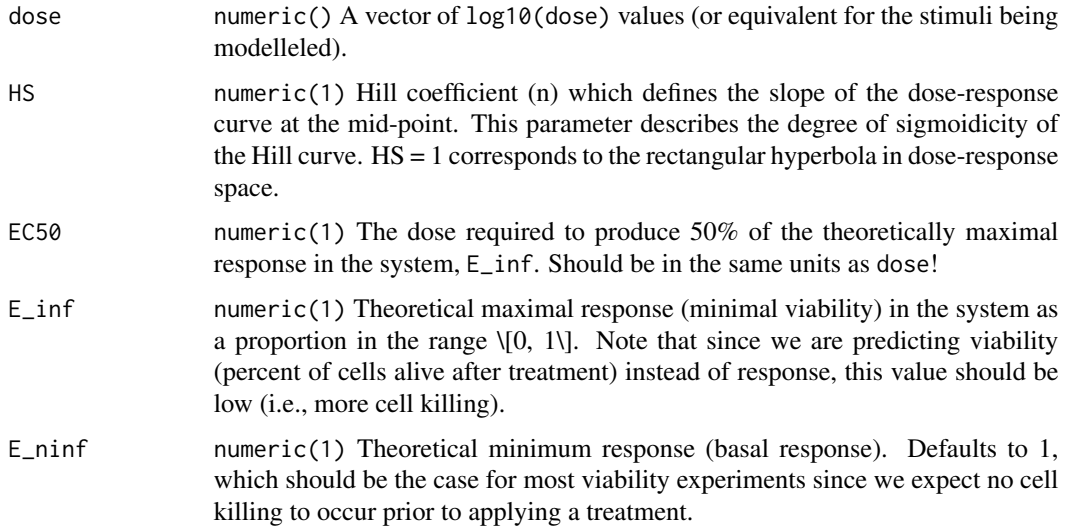

# Value

numeric() Vector of predicted viabilities for the Hill curve defined by EC50, E\_inf, E\_ninf and HS for each supplied value of dose.

#### Author(s)

Feifei Li Petr Smirnov Christopher Eeles

### References

Gesztelyi, R., Zsuga, J., Kemeny-Beke, A., Varga, B., Juhasz, B., & Tosaki, A. (2012). The Hill equation and the origin of quantitative pharmacology. Archive for History of Exact Sciences, 66(4), 427–438. https://doi.org/10.1007/s00407-012-0098-5

Motulsky, H., & Christopoulos, A. (2004). Fitting models to biological data using linear and nonlinear regression: A practical guide to curve fitting. Oxford University Press. See Chapter 41.

# Examples

```
(viability <- hillCurve(
  dose=c(0.1, 0.01, 0.001),
  HS=1.1,
  EC50=0.01,
  E_ninf=1,
  E_inf=0
))
```
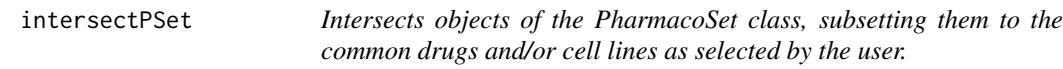

### Description

Given a list of PharmacoSets, the function will find the common drugs, and/or cell lines, and return PharmacoSets that contain data only pertaining to the common drugs, and/or cell lines. The mapping between dataset drug and cell names is done using annotations found in the PharmacoSet object's internal curation slot

#### Usage

```
intersectPSet(
 pSets,
  intersectOn = c("drugs", "cell.lines", "concentrations"),
 cells,
  drugs,
  strictIntersect = FALSE,
  verbose = TRUE,
 nthread = 1
)
```
### Arguments

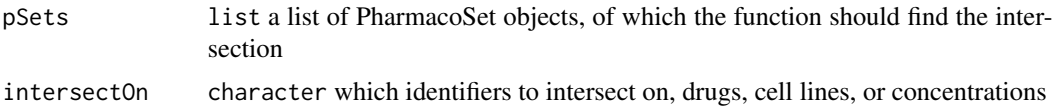

### loeweCI and the set of the set of the set of the set of the set of the set of the set of the set of the set of the set of the set of the set of the set of the set of the set of the set of the set of the set of the set of t

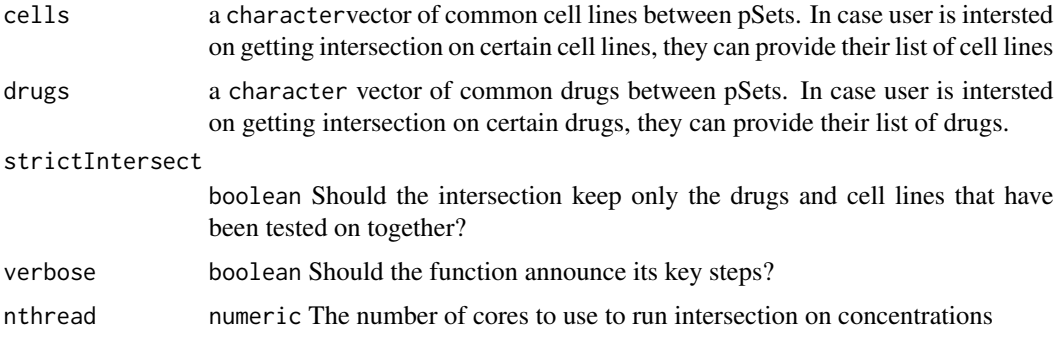

## Value

A list of pSets, contatining only the intersection

# Examples

```
data(GDSCsmall)
data(CCLEsmall)
common <- intersectPSet(list('GDSC'=GDSCsmall,'CCLE'=CCLEsmall),
                        intersectOn = c("drugs", "cell.lines"))
common$CGP
common$CCLE
```
loeweCI *Loewe Additive Combination Index (CI)*

# Description

Computes the Loewe additive combination index (CI) from its definition  $CI = \frac{x_1}{x_1}$  $\frac{x_1}{f_1^{-1}(E)} + \frac{x_2}{f_2^{-1}(E)}$  $\overline{f_2^{-1}(E)}$ 

```
loeweCI(
  viability,
  treatment1dose,
  HS_1,
  E_inf_1,
  EC50_1,
  treatment2dose,
  HS_2,
  E_inf_2,
  EC50_2,
  is\_pot = FALSE\mathcal{L}
```
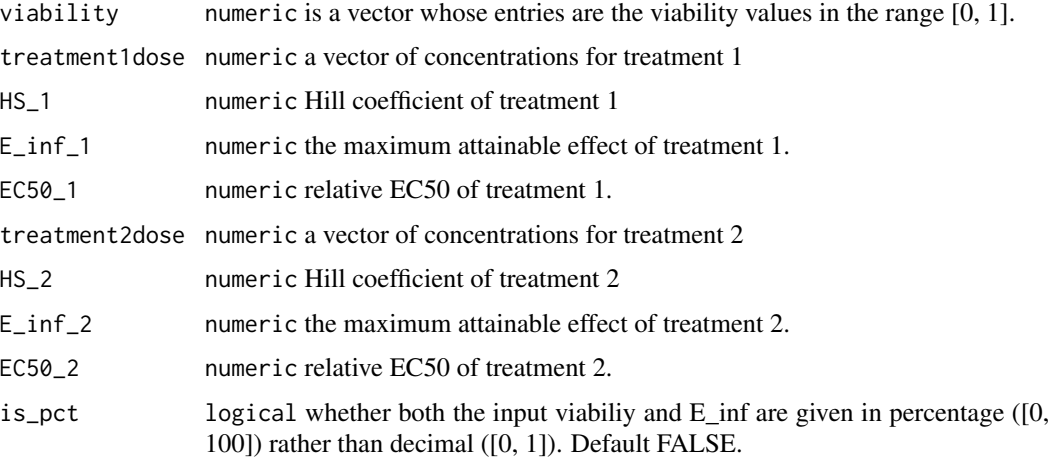

# Value

CI under Loewe additive definition

# Examples

```
## Not run:
tre |>
    endoaggregate(
        assay="combo_viability",
        Loewe = PharmacoGx::computeLoewe(
            treatment1dose = treatment1dose,
            treatment2dose = treatment2dose,
            HS_1 = HS_1,
            HS_2 = HS_2,
            E_{\text{inf}} = E_{\text{inf}} - 1,
            E_inf_2 = E_inf_2,
            EC50_1 = EC50_1,
            EC50_2 = EC50_2),
        by = assayKeys(tre, "combo_viability")
    ) -> tre
## End(Not run)
```
logLogisticRegression *Fits curves of the form E = E\_inf + (1 - E\_inf)/(1 + (c/EC50)^HS) to dose-response data points (c, E) given by the user and returns a vector containing estimates for HS, E\_inf, and EC50.*

## Description

By default, logLogisticRegression uses an L-BFGS algorithm to generate the fit. However, if this fails to converge to solution, logLogisticRegression samples lattice points throughout the parameter space. It then uses the lattice point with minimal least-squares residual as an initial guess for the optimal parameters, passes this guess to drm, and re-attempts the optimization. If this still fails, logLogisticRegression uses the PatternSearch algorithm to fit a log-logistic curve to the data.

# Usage

```
logLogisticRegression(
  conc,
  viability,
  density = c(2, 10, 5),
  step = 0.5/density,
  precision = 1e-04,
  lower_bound = c(0, 0, -6),
  upper_bounds = c(4, 1, 6),
  scale = 0.07,family = c("normal", "Cauchy"),
  median_n = 1,
  conc_as_log = FALSE,
  viability_as_pct = TRUE,
  true = TRUE,verbose = TRUE
)
```
#### Arguments

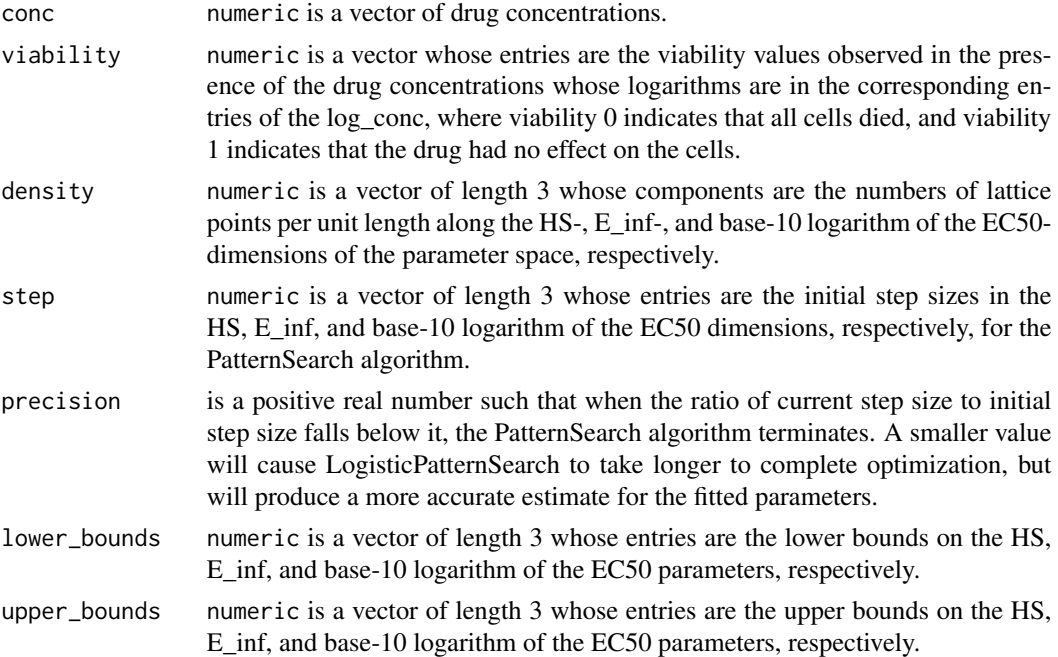

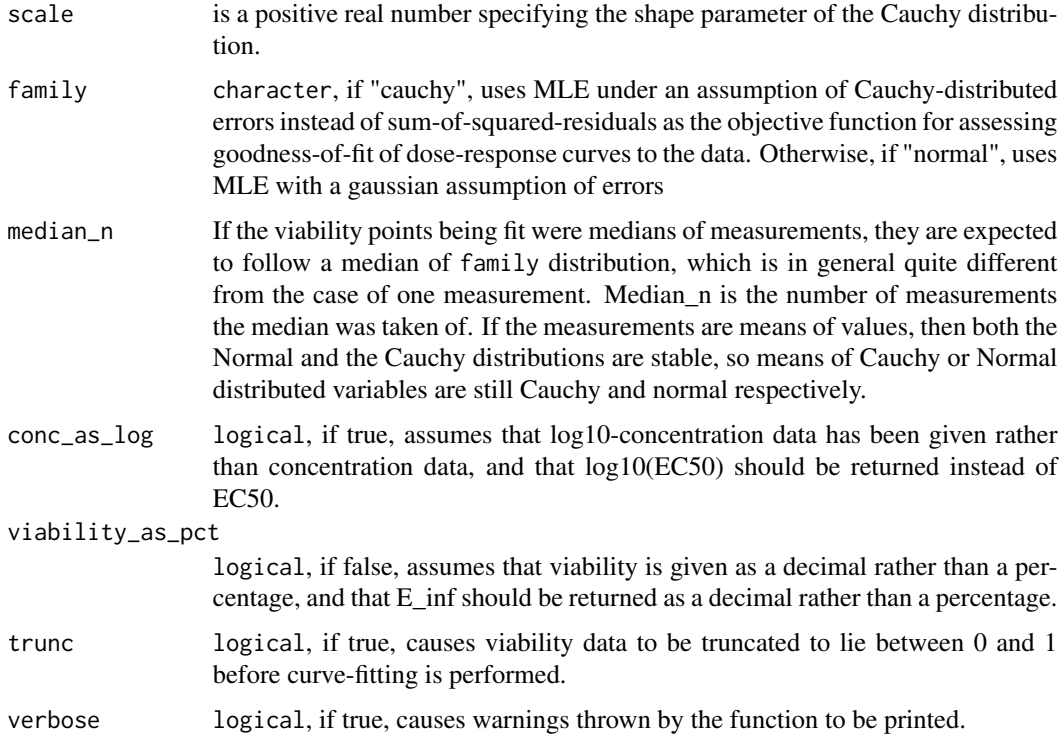

#### Value

A list containing estimates for HS, E\_inf, and EC50. It is annotated with the attribute Rsquared, which is the  $R^2$  of the fit. Note that this is calculated using the values actually used for the fit, after truncation and any transform applied. With truncation, this will be different from the R^2 compared to the variance of the raw data. This also means that if all points were truncated down or up, there is no variance in the data, and the R^2 may be NaN.

### Examples

```
dose <- c(0.0025,0.008,0.025,0.08,0.25,0.8,2.53,8)
viability <- c(108.67,111,102.16,100.27,90,87,74,57)
computeAUC(dose, viability)
```
mcc *Compute a Mathews Correlation Coefficient*

## Description

The function computes a Matthews correlation coefficient for two factors provided to the function. It assumes each factor is a factor of class labels, and the enteries are paired in order of the vectors.

### Usage

 $mcc(x, y, nperm = 1000, nthread = 1)$ 

#### Arguments

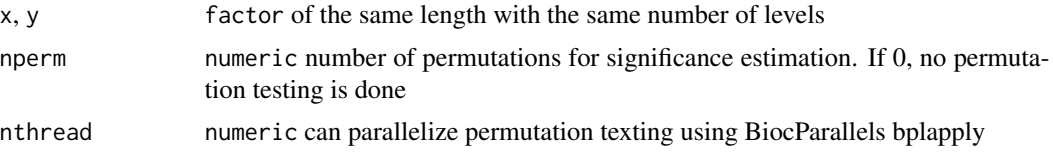

# Details

Please note: we recommend you call set.seed() before using this function to ensure the reproducibility of your results. Write down the seed number or save it in a script if you intend to use the results in a publication.

## Value

A list with the MCC as the \$estimate, and p value as \$p.value

#### Examples

```
x \leftarrow factor(c(1,2,1,2,3,1))
y \leftarrow factor(c(2,1,1,1,2,2))mcc(x,y)
```
partialCorQUICKSTOP *QUICKSTOP significance testing for partial correlation*

### Description

This function will test whether the observed partial correlation is significant at a level of req\_alpha, doing up to MaxIter permutations. Currently, it supports only grouping by discrete categories when calculating a partial correlation. Currenlty, only does two sided tests.

```
partialCorQUICKSTOP(
 pin_x,
 pin_y,
 pobsCor,
 pGroupFactor,
 pGroupSize,
 pnumGroup,
 pMaxIter,
  pn,
  preq_alpha,
```

```
ptolerance_par,
  plog_decision_boundary,
  pseed
\lambda
```
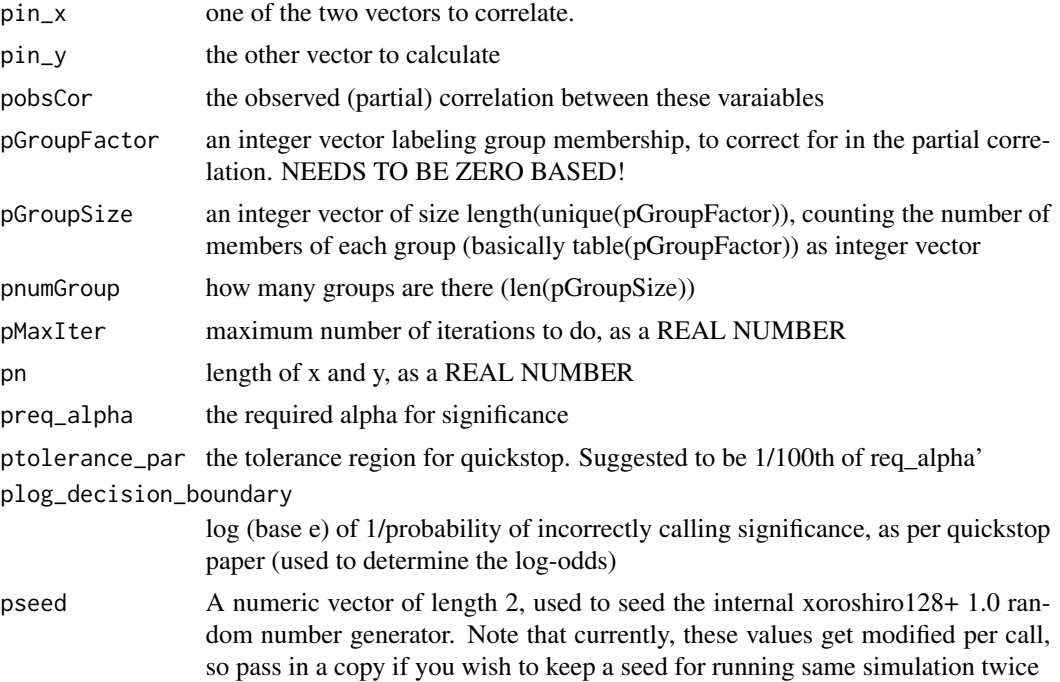

## Value

a double vector of length 4, entry 1 is either 0, 1 (for TRUE/FALSE) or NA\_REAL\_ for significance determination NA\_REAL\_ is returned when the MaxIter were reached before a decision is made. Usually, this occurs when the real p value is close to, or falls within the tolerance region of (req\_alpha, req\_alpha+tolerance\_par). Entry 2 is the current p value estimate. entry 3 is the total number of iterations performed. Entry 4 is the number of time a permuted value was larger in absolute value than the observed cor.

<span id="page-49-0"></span>PharmacoSet *PharmacoSet constructor*

# Description

A constructor that simplifies the process of creating PharmacoSets, as well as creates empty objects for data not provided to the constructor. Only objects returned by this constructor are expected to work with the PharmacoSet methods. For a much more detailed instruction on creating PharmacoSets, please see the "CreatingPharmacoSet" vignette.

# PharmacoSet 51

# Usage

```
PharmacoSet(
  name,
 molecularProfiles = list(),
  sample = data.frame(),treatment = data.frame(),sensitivityInfo = data.frame(),
  sensitivityRaw = array(dim = c(0, 0, 0)),sensitivityProfiles = matrix(),
  sensitivityN = matrix(nrow = 0, ncol = 0),
  perturbationN = array(NA, dim = c(0, 0, 0)),curationTreatment = data.frame(),curationsample = data.frame(),curationTissue = data.frame(),
  datasetType = c("sensitivity", "perturbation", "both"),
  verify = TRUE,...
\mathcal{L}
```
# Arguments

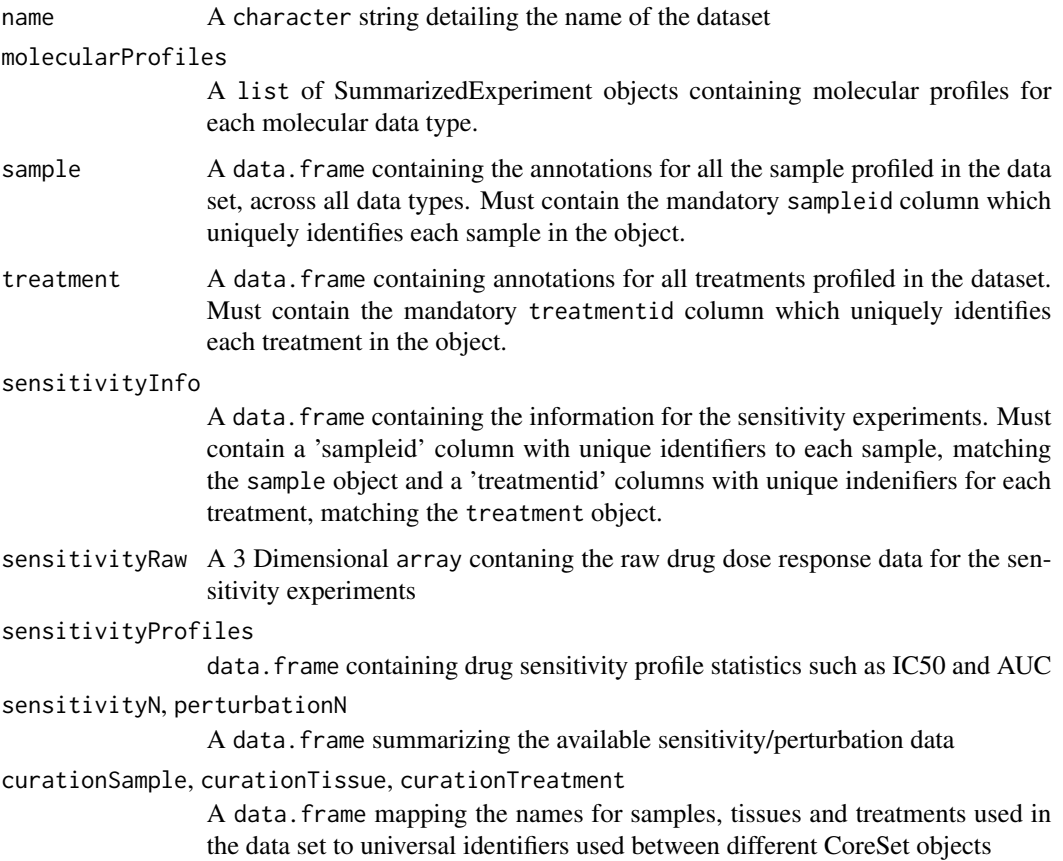

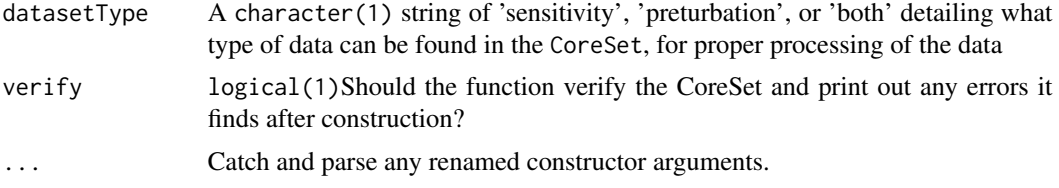

# Value

An object of class PharmacoSet

#### Examples

```
## For help creating a PharmacoSet object, please see the following vignette:
browseVignettes("PharmacoGx")
```
PharmacoSet-accessors *Accessing and modifying information in a* PharmacoSet

# Description

Documentation for the various setters and getters which allow manipulation of data in the slots of a PharmacoSet object.

```
drugInfo(...)
drugInfo(...) <- value
drugNames(...)
drugNames(...) <- value
## S4 method for signature 'PharmacoSet'
annotation(object)
## S4 replacement method for signature 'PharmacoSet,list'
annotation(object) <- value
## S4 method for signature 'PharmacoSet'
dateCreated(object)
## S4 replacement method for signature 'PharmacoSet, character'
dateCreated(object) <- value
## S4 method for signature 'PharmacoSet'
```
### PharmacoSet-accessors 53

name(object)

## S4 replacement method for signature 'PharmacoSet' name(object) <- value

## S4 method for signature 'PharmacoSet' sampleInfo(object)

## S4 replacement method for signature 'PharmacoSet,data.frame' sampleInfo(object) <- value

```
## S4 method for signature 'PharmacoSet'
sampleNames(object)
```
## S4 replacement method for signature 'PharmacoSet,character' sampleNames(object) <- value

## S4 method for signature 'PharmacoSet' curation(object)

## S4 replacement method for signature 'PharmacoSet, list' curation(object) <- value

## S4 method for signature 'PharmacoSet' datasetType(object)

## S4 replacement method for signature 'PharmacoSet,character' datasetType(object) <- value

## S4 method for signature 'PharmacoSet' molecularProfiles(object, mDataType, assay)

## S4 replacement method for signature 'PharmacoSet, character, character, matrix' molecularProfiles(object, mDataType, assay) <- value

## S4 method for signature 'PharmacoSet' featureInfo(object, mDataType)

## S4 replacement method for signature 'PharmacoSet,character,data.frame' featureInfo(object, mDataType) <- value

## S4 method for signature 'PharmacoSet,character' phenoInfo(object, mDataType)

## S4 replacement method for signature 'PharmacoSet,character,data.frame' phenoInfo(object, mDataType) <- value

## S4 method for signature 'PharmacoSet,character'

```
fNames(object, mDataType)
## S4 replacement method for signature 'PharmacoSet, character, character'
fNames(object, mDataType) <- value
## S4 method for signature 'PharmacoSet'
mDataNames(object)
## S4 replacement method for signature 'PharmacoSet'
mDataNames(object) <- value
## S4 method for signature 'PharmacoSet'
molecularProfilesSlot(object)
## S4 replacement method for signature 'PharmacoSet,list_OR_MAE'
molecularProfilesSlot(object) <- value
## S4 method for signature 'PharmacoSet'
sensitivityInfo(object, dimension, ...)
## S4 replacement method for signature 'PharmacoSet,data.frame'
sensitivityInfo(object, dimension, ...) <- value
## S4 method for signature 'PharmacoSet'
sensitivityMeasures(object)
## S4 replacement method for signature 'PharmacoSet,character'
sensitivityMeasures(object) <- value
## S4 method for signature 'PharmacoSet'
sensitivityProfiles(object)
## S4 replacement method for signature 'PharmacoSet,data.frame'
sensitivityProfiles(object) <- value
## S4 method for signature 'PharmacoSet'
sensitivityRaw(object)
## S4 replacement method for signature 'PharmacoSet,array'
sensitivityRaw(object) <- value
## S4 method for signature 'PharmacoSet'
treatmentResponse(object)
## S4 replacement method for signature 'PharmacoSet,list_OR_LongTable'
treatmentResponse(object) <- value
```
## S4 method for signature 'PharmacoSet'

### PharmacoSet-accessors 55

sensNumber(object) ## S4 replacement method for signature 'PharmacoSet,matrix' sensNumber(object) <- value

## S4 method for signature 'PharmacoSet' pertNumber(object)

## S4 replacement method for signature 'PharmacoSet,array' pertNumber(object) <- value

#### Arguments

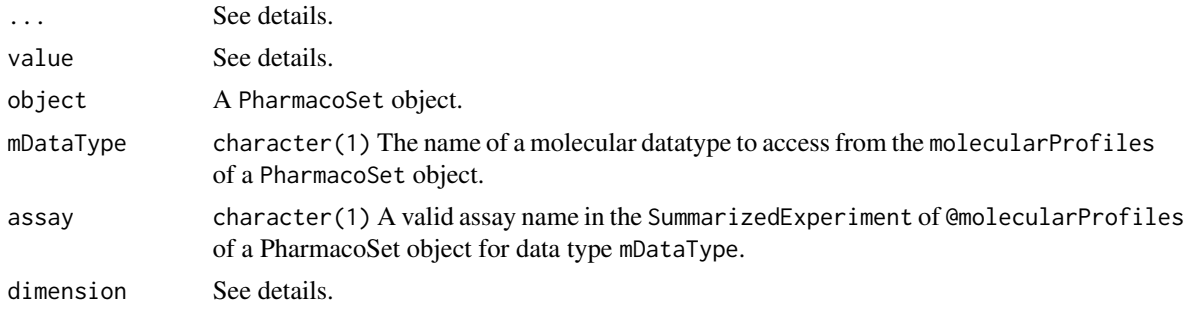

### Details

treatmentInfo: data.frame Metadata for all treatments in a PharmacoSet object. Arguments:

• object: PharmacoSet An object to retrieve treatment metadata from.

treatmentInfo<-: PharmacoSet object with updated treatment metadata. object. Arguments:

- object: PharmacoSet An object to set treatment metadata for.
- value: data.frame A new table of treatment metadata for object.

treatmentNames: character Names for all treatments in a PharmacoSet object. Arguments:

• object: PharmacoSet An object to retrieve treatment names from.

treatmentNames<-: PharmacoSet Object with updates treatment names. object. Arguments:

- object: PharmacoSet An object to set treatment names from.
- value: character A character vector of updated treatment names.

# @annotation:

annotation: A list of PharmacoSet annotations with items: 'name', the name of the object; 'dateCreated', date the object was created; 'sessionInfo', the sessionInfo() when the object was created; 'call', the R constructor call; and 'version', the object version.

annotation<-: Setter method for the annotation slot. Arguments:

• value: a list of annotations to update the PharmacoSet with.

#### @dateCreated:

dateCreated: character(1) The date the PharmacoSet object was created, as returned by the date() function.

dateCreated<-: Update the 'dateCreated' item in the annotation slot of a PharmacoSet object. Arguments:

• value: A character(1) vector, as returned by the date() function.

name: character(1) The name of the PharmacoSet, retreived from the @annotation slot.

name<-: Update the @annotation\$name value in a PharmacoSet object.

• value: character(1) The name of the PharmacoSet object.

cellInfo: data.frame Metadata for all sample in a PharmacoSet object.

sampleInfo<-: assign updated sample annotations to the PharmacoSet object. Arguments:

• value: a data.frame object.

sampleNames: character Retrieve the rownames of the data.frame in the sample slot from a PharmacoSet object.

sampleNames<-: assign new rownames to the sampleInfo data.frame for a PharmacoSet object. Arguments:

• value: character vector of rownames for the sampleInfo(object) data.frame.

#### @curation:

curation: A list of curated mappings between identifiers in the PharmacoSet object and the original data publication. Contains three data.frames, 'cell' with cell-line ids and 'tissue' with tissue ids and 'drug' with drug ids.

curation<-: Update the curation slot of a PharmacoSet object. Arugments:

• value: A list of data.frames, one for each type of curated identifier. For a PharmacoSet object the slot should contain tissue, cell-line and drug id data.frames.

#### datasetType slot:

datasetType: character(1) The type treatment response in the sensitivity slot. Valid values are 'sensitivity', 'perturbation' or 'both'.

datasetType<-: Update the datasetType slot of a PharmacoSet object. Arguments:

• value: A character(1) vector with one of 'sensitivity', 'perturbation' or 'both'

## @molecularProfiles:

molecularProfiles: matrix() Retrieve an assay in a SummarizedExperiment from the molecularProfiles slot of a PharmacoSet object with the specified mDataType. Valid mDataType arguments can be found with mDataNames(object). Exclude mDataType and assay to access the entire slot. Arguments:

• assay: Optional character(1) vector specifying an assay in the SummarizedExperiment of the molecularProfiles slot of the PharmacoSet object for the specified mDataType. If excluded, defaults to modifying the first assay in the SummarizedExperiment for the given mDataType.

molecularProfiles<-: Update an assay in a SummarizedExperiment from the molecularProfiles slot of a PharmacoSet object with the specified mDataType. Valid mDataType arguments can be found with mDataNames(object). Omit mDataType and assay to update the slot.

- assay: Optional character(1) vector specifying an assay in the SummarizedExperiment of the molecularProfiles slot of the PharmacoSet object for the specified mDataType. If excluded, defaults to modifying the first assay in the SummarizedExperiment for the given mDataType.
- value: A matrix of values to assign to the assay slot of the SummarizedExperiment for the selected mDataType. The rownames and column names must match the associated SummarizedExperiment.

featureInfo: Retrieve a DataFrame of feature metadata for the specified mDataType from the molecularProfiles slot of a PharmacoSet object. More specifically, retrieve the @rowData slot from the SummarizedExperiment from the @molecularProfiles of a PharmacoSet object with the name mDataType.

featureInfo<-: Update the featureInfo(object, mDataType) DataFrame with new feature metadata. Arguments:

• value: A data. frame or DataFrame with updated feature metadata for the specified molecular profile in the molecularProfiles slot of a PharmacoSet object.

phenoInfo: Return the @colData slot from the SummarizedExperiment of mDataType, containing sample-level metadata, from a PharmacoSet object.

phenoInfo<-: Update the @colData slot of the SummarizedExperiment of mDataType in the @molecularProfiles slot of a PharmacoSet object. This updates the sample-level metadata inplace.

• value: A data.frame or DataFrame object where rows are samples and columns are sample metadata.

fNames: character() The features names from the rowData slot of a SummarizedExperiment of mDataType within a PharmacoSet object.

fNames: Updates the rownames of the feature metadata (i.e., rowData) for a SummarizedExperiment of mDataType within a PharmacoSet object.

• value: character() A character vector of new features names for the rowData of the SummarizedExperiment of mDataType in the @molecularProfiles slot of a PharmacoSet object. Must be the same length as nrow(featureInfo(object, mDataType)), the number of rows in the feature metadata.

mDataNames: character Retrieve the names of the molecular data types available in the molecular Profiles slot of a PharmacoSet object. These are the options which can be used in the mDataType parameter of various molecularProfiles slot accessors methods.

**mDataNames**: Update the molecular data type names of the molecular Profiles slot of a PharmacoSet object. Arguments:

#### 58 PharmacoSet-accessors

• value: character vector of molecular datatype names, with length equal to length(molecularProfilesSlot(object

molecularProfilesSlot: Return the contents of the @molecularProfiles slot of a PharmacoSet object. This will either be a list or MultiAssayExperiment of SummarizedExperiments.

molecularProfilesSlot<-: Update the contents of the @molecularProfiles slot of a PharmacoSet object. Arguemnts:

• value: A list or MultiAssayExperiment of SummarizedExperiments. The list and assays should be named for the molecular datatype in each SummarizedExperiment.

#### @treatmentResponse:

*Arguments::*

- dimension: Optional character(1) One of 'treatment', 'sample' or 'assay' to retrieve rowData, colData or the 'assay\_metadata' assay from the PharmacoSet @sensitvity LongTable object, respectively. Ignored with warning if @treatmentResponse is not a LongTable object.
- ...: Additional arguments to the rowData or colData. LongTable methods. Only used if the sensitivity slot contains a LongTable object instead of a list and the dimension argument is specified.

### *Methods::*

sensitivityInfo: DataFrame or data.frame of sensitivity treatment combo by sample metadata for the PharmacoSet object. When the dimension parameter is used, it allows retrieval of the dimension specific metadata from the LongTable object in @treatmentResponse of a PharmacoSet object.

sensitivityInfo<-: Update the @treatmentResponse slot metadata for a PharmacoSet object. When used without the dimension argument is behaves similar to the old PharmacoSet implementation, where the @treatmentResponse slot contained a list with a \$info data.frame item. When the dimension arugment is used, more complicated assignments can occur where 'sample' modifies the @sensitvity LongTable colData, 'treatment' the rowData and 'assay' the 'assay\_metadata' assay. Arguments:

• value: A data.frame of treatment response experiment metadata, documenting experiment level metadata (mapping to treatments and samples). If the @treatmentResponse slot doesn't contain a LongTable and dimension is not specified, you can only modify existing columns as returned by sensitivityInfo(object).

sensitivityMeaures: Get the 'sensitivityMeasures' available in a PharmacoSet object. Each measure reprents some summary of sample sensitivity to a given treatment, such as ic50, ec50, AUC, AAC, etc. The results are returned as a character vector with all available metrics for the PSet object.

sensitivityMeaures: Update the sensitivity meaure in a PharmacoSet object. Thesee values are the column names of the 'profiles' assay and represent various compued sensitviity metrics such as ic50, ec50, AUC, AAC, etc.

• value: A character vector of new sensitivity measure names, the then length of the character vector must matcht he number of columns of the 'profiles' assay, excluding metadata and key columns.

sensitivity Profiles: Return the sensitivity profile summaries from the sensitivity slot. This data.frame cotanins vaarious sensitivity summary metrics, such as ic50, amax, EC50, aac, HS, etc as columns, with rows as treatment by sample experiments.

sensitivityProfiles<-: Update the sensitivity profile summaries the sensitivity slot. Arguments: value: A data.frame the the same number of rows as as returned by sensitivityProfiles(object), but potentially modified columns, such as the computation of additional summary metrics.

sensitivity Raw: Access the raw sensitiity measurents for a PharmacoSet object. A 3D array where rows are experiment\_ids, columns are doses and the third dimension is metric, either 'Dose' for the doses used or 'Viability' for the sample viability at that dose.

sensitvity Raw<-: Update the raw dose and viability data in a PharmacoSet.

• value: A 3D array object where rows are experiment\_ids, columns are replicates and pages are c('Dose', 'Viability'), with the corresponding dose or viability measurement for that experiment\_id and replicate.

sensNumber: Return a count of viability observations in a PharmacoSet object for each treatmentcombo by sample combination.

sensNumber<-: Update the 'n' item, which holds a matrix with a count of treatment by sampleline experiment counts, in the list in @treatmentResponse slot of a PharmacoSet object. Will error when @sensitviity contains a LongTable object, since the counts are computed on the fly. Arguments:

• value: A matrix where rows are samples and columns are treatments, with a count of the number of experiments for each combination as the values.

pertNumber: array Summary of available perturbation experiments from in a PharmacoSet object. Returns a 3D array with the number of perturbation experiments per treatment and sample, and data type.

pertNumber<-: Update the @perturbation\$n value in a PharmacoSet object, which stores a summary of the available perturbation experiments. Arguments:

• value: A new 3D array with the number of perturbation experiments per treatment and sample, and data type

#### Value

Accessors: See details.

Setters: An updated PharmacoSet object, returned invisibly.

#### Examples

```
data(CCLEsmall)
treatmentInfo(CCLEsmall)
treatmentInfo(CCLEsmall) <- treatmentInfo(CCLEsmall)
treatmentNames(CCLEsmall)
treatmentNames(CCLEsmall) <- treatmentNames(CCLEsmall)
```

```
## @annotation
annotation(CCLEsmall)
annotation(CCLEsmall) <- annotation(CCLEsmall)
dateCreated(CCLEsmall)
## dateCreated
dateCreated(CCLEsmall) <- date()
name(CCLEsmall)
name(CCLEsmall) <- 'new_name'
sampleInfo(CCLEsmall) <- sampleInfo(CCLEsmall)
sampleNames(CCLEsmall)
sampleNames(CCLEsmall) <- sampleNames(CCLEsmall)
## curation
curation(CCLEsmall)
curation(CCLEsmall) <- curation(CCLEsmall)
datasetType(CCLEsmall)
datasetType(CCLEsmall) <- 'both'
# No assay specified
molecularProfiles(CCLEsmall, 'rna') <- molecularProfiles(CCLEsmall, 'rna')
# Specific assay
molecularProfiles(CCLEsmall, 'rna', 'exprs') <-
   molecularProfiles(CCLEsmall, 'rna', 'exprs')
# Replace the whole slot
molecularProfiles(CCLEsmall) <- molecularProfiles(CCLEsmall)
featureInfo(CCLEsmall, 'rna')
featureInfo(CCLEsmall, 'rna') <- featureInfo(CCLEsmall, 'rna')
phenoInfo(CCLEsmall, 'rna')
phenoInfo(CCLEsmall, 'rna') <- phenoInfo(CCLEsmall, 'rna')
fNames(CCLEsmall, 'rna')
fNames(CCLEsmall, 'rna') <- fNames(CCLEsmall, 'rna')
```
mDataNames(CCLEsmall)

```
mDataNames(CCLEsmall) <- mDataNames(CCLEsmall)
molecularProfilesSlot(CCLEsmall)
molecularProfilesSlot(CCLEsmall) <- molecularProfilesSlot(CCLEsmall)
sensitivityInfo(CCLEsmall)
sensitivityInfo(CCLEsmall) <- sensitivityInfo(CCLEsmall)
sensitivityMeasures(CCLEsmall) <- sensitivityMeasures(CCLEsmall)
sensitivityMeasures(CCLEsmall) <- sensitivityMeasures(CCLEsmall)
sensitivityProfiles(CCLEsmall)
sensitivityProfiles(CCLEsmall) <- sensitivityProfiles(CCLEsmall)
head(sensitivityRaw(CCLEsmall))
sensitivityRaw(CCLEsmall) <- sensitivityRaw(CCLEsmall)
treatmentResponse(CCLEsmall)
treatmentResponse(CCLEsmall) <- treatmentResponse(CCLEsmall)
sensNumber(CCLEsmall)
sensNumber(CCLEsmall) <- sensNumber(CCLEsmall)
pertNumber(CCLEsmall)
pertNumber(CCLEsmall) <- pertNumber(CCLEsmall)
```
PharmacoSet-class *A Class to Contain PharmacoGenomic datasets together with their curations*

#### Description

The PharmacoSet (pSet) class was developed to contain and organise large PharmacoGenomic datasets, and aid in their metanalysis. It was designed primarily to allow bioinformaticians and biologists to work with data at the level of genes, drugs and cell lines, providing a more naturally intuitive interface and simplifying analyses between several datasets. As such, it was designed to be flexible enough to hold datasets of two different natures while providing a common interface. The class can accomidate datasets containing both drug dose response data, as well as datasets contaning genetic profiles of cell lines pre and post treatement with compounds, known respecitively as sensitivity and perturbation datasets.

#### Arguments

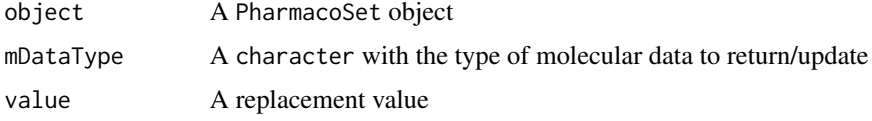

#### Value

An object of the PharmacoSet class

#### **Slots**

- annotation A list of annotation data about the PharmacoSet, including the \$name and the session information for how the object was creating, detailing the exact versions of R and all the packages used
- molecularProfiles A list containing SummarizedExperiment type object for holding data for RNA, DNA, SNP and CNV measurements, with associated fData and pData containing the row and column metadata
- sample A data. frame containing the annotations for all the cell lines profiled in the data set, across all data types
- treatment A data.frame containg the annotations for all the drugs profiled in the data set, across all data types
- treatmentResponse A list containing all the data for the sensitivity experiments, including \$info, a data.frame containing the experimental info,\$raw a 3D array containing raw data, \$profiles, a data. frame containing sensitivity profiles statistics, and \$n, a data. frame detailing the number of experiments for each cell-drug pair
- perturbation A list containting \$n, a data.frame summarizing the available perturbation data,
- curation A list containing mappings for \$treatment, cell, tissue names used in the data set to universal identifiers used between different PharmacoSet objects
- datasetType A character string of 'sensitivity', 'perturbation', or both detailing what type of data can be found in the PharmacoSet, for proper processing of the data

PharmacoSet-utils *Utility methods for a* PharmacoSet *object.*

#### **Description**

Documentation for utility methods for a PharmacoSet object, such as set operations like subset and intersect. See @details for information on different types of methods and their implementations.

### PharmacoSet-utils 63

# Usage

```
## S4 method for signature 'PharmacoSet'
subsetBySample(x, samples)
## S4 method for signature 'PharmacoSet'
subsetByTreatment(x, treatments)
```
## S4 method for signature 'PharmacoSet' subsetByFeature(x, features, mDataTypes)

#### Arguments

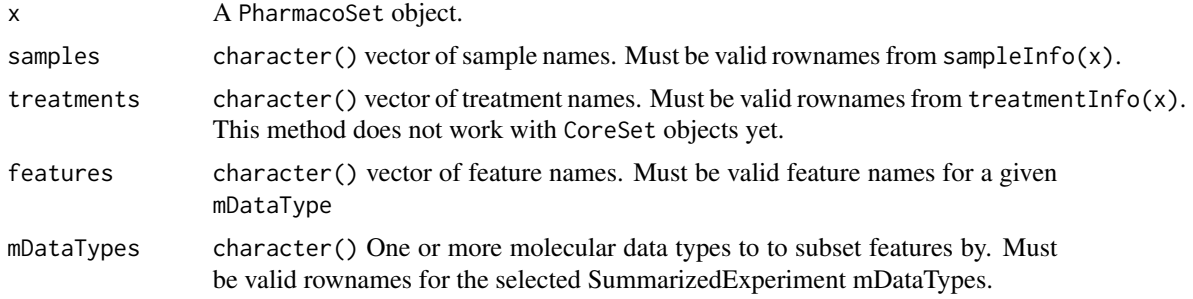

# Details

### subset methods:

subsetBySample: Subset a PharmacoSet object by sample identifier.

• value: a PharmacoSet object containing only samples.

# subset methods:

subsetByTreatment: Subset a PharmacoSet object by treatment identifier.

• value: a PharmacoSet object containing only treatments.

# subset methods:

subsetByFeature: Subset a PharmacoSet object by molecular feature identifier.

• value: a PharmacoSet object containing only features.

#### Value

See details.

## Examples

```
data(CCLEsmall)
## subset methods
### subsetBySample
```

```
CCLEsmall_sub <- subsetBySample(CCLEsmall, samples)
## subset methods
### subsetByTreatment
#treatments <- drugInfo(CCLEsmall)$drugid[seq_len(10)]
#CCLEsmall_sub <- subsetByTreatment(CCLEsmall, treatments)
## subset methods
### subsetByFeature
features <- fNames(CCLEsmall, 'rna')[seq_len(5)]
CCLEsmall_sub <- subsetByFeature(CCLEsmall, features, 'rna')
```
PharmacoSet2 *Make a CoreSet with the updated class structure*

### Description

New implementation of the CoreSet constructor to support MAE and TRE. This constructor will be swapped with the original CoreSet constructor as part of an overhaul of the CoreSet class structure.

#### Usage

```
PharmacoSet2(
  name = "emptySet",
  treatment = data.frame(),
  sample = data.frame(),
  molecularProfiles = MultiAssayExperiment(),
  treatmentResponse = TreatmentResponseExperiment(),
  perturbation = list(),
 curation = list(sample = data.frame(), treatment = data.frame(), tissue = data.frame()),
  datasetType = "sensitivity"
)
```
#### Arguments

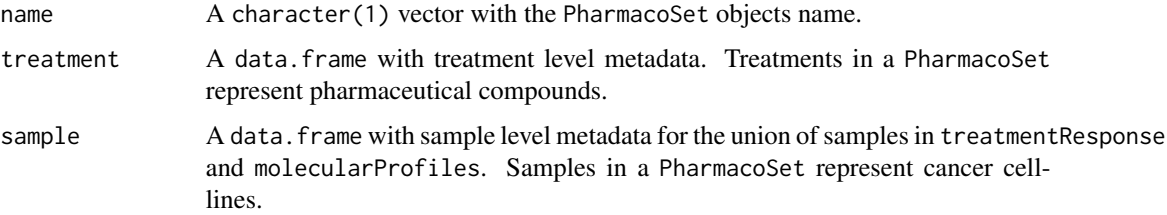

# PharmacoSig 65

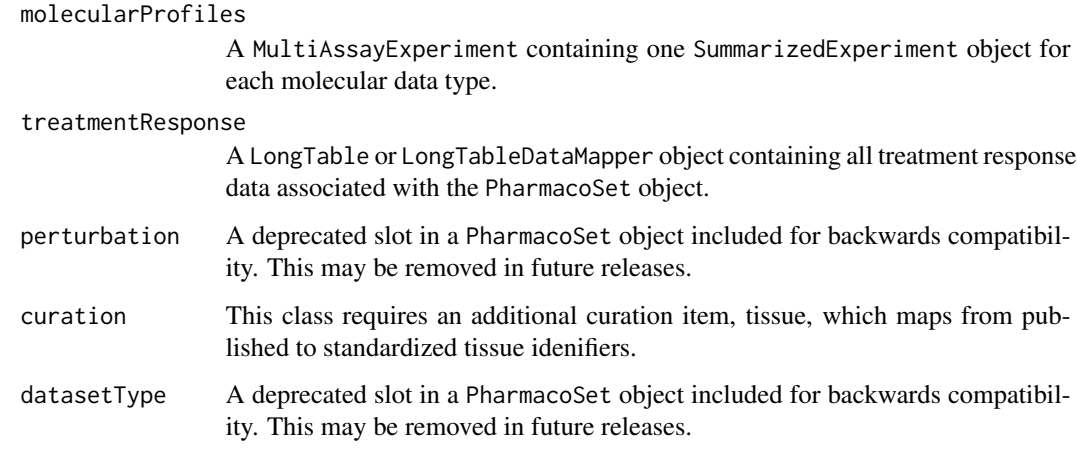

# Value

A CoreSet object storing standardized and curated treatment response and multiomic profile data associated with a given publication.

# Examples

data(CCLEsmall) CCLEsmall

PharmacoSig *Contructor for the PharmacoSig S4 class*

# Description

Contructor for the PharmacoSig S4 class

```
PharmacoSig(
 Data = array(NA, \dim = c(0, 0, 0)),
 PSetName = "",DateCreated = date(),
  SigType = "sensitivity",
  SessionInfo = sessionInfo(),
 Call = "No Call Recorded",
  Arguments = list()
\mathcal{L}
```
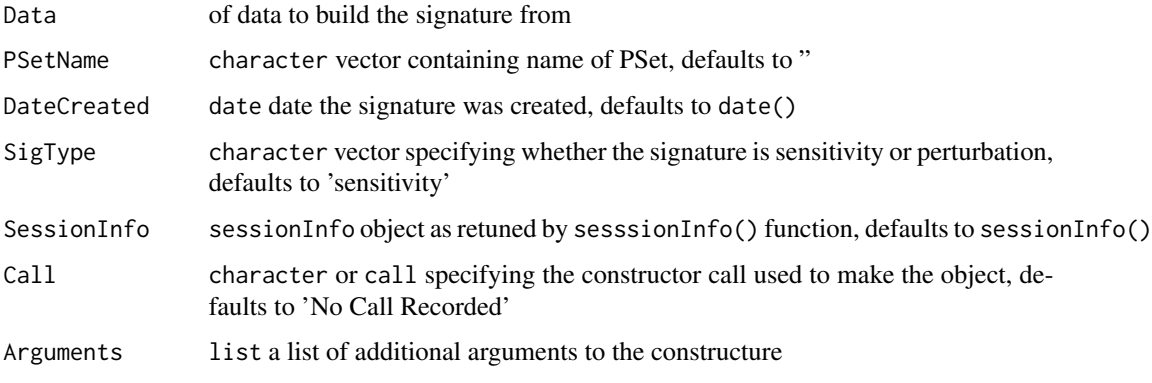

# Value

A PharmacoSig object build from the provided signature data

## Examples

PharmacoSig()

plot.PharmacoSig *Plots a PharmacoSig object into a Volcano Plot*

### Description

Given a PharmacoSig, this will plot a volcano plot, with parameters to set cutoffs for a significant effect size, p value, to pick multiple testing correction strategy, and to change point colors. Built on top of ggplot, it will return the plot object which can be easily customized as any other ggplot.

```
## S3 method for class 'PharmacoSig'
plot(
  x,
  adjust.method,
  drugs,
  features,
  effect_cutoff,
  signif_cutoff,
  color,
  ...
\mathcal{E}
```
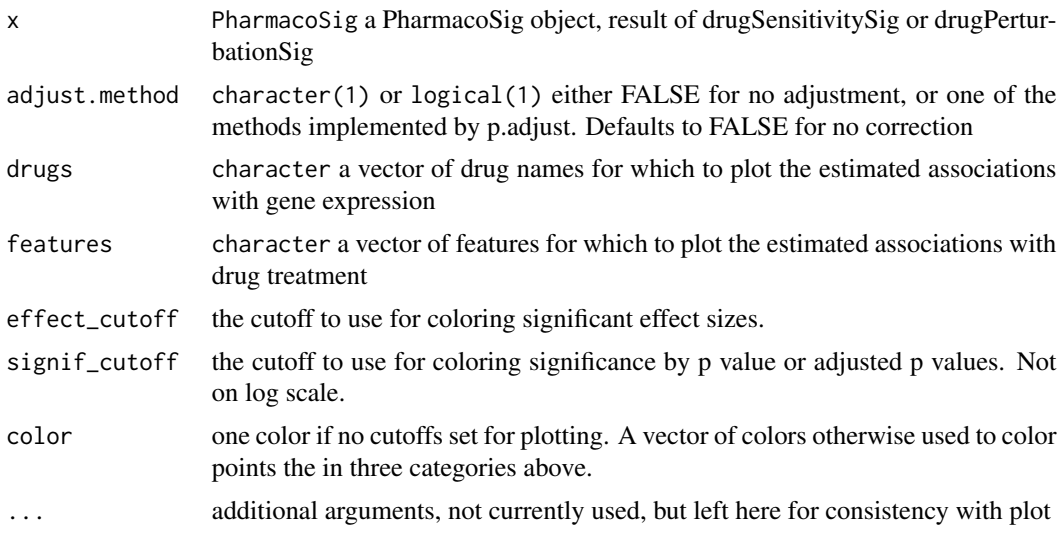

# Value

returns a ggplot object, which by default will be evaluated and the plot displayed, or can be saved to a variable for further customization by adding ggplot elements to the returned graph

## Examples

```
data(GDSCsmall)
drug.sensitivity <- drugSensitivitySig(GDSCsmall, mDataType="rna",
             nthread=1, features = fNames(GDSCsmall, "rna")[1])
plot(drug.sensitivity)
```
show,PharmacoSet-method

*Show a PharamcoSet*

## Description

Show a PharamcoSet

# Usage

```
## S4 method for signature 'PharmacoSet'
show(object)
```
# Arguments

object PharmacoSet

Prints the PharmacoSet object to the output stream, and returns invisible NULL.

@importFrom CoreGx show @importFrom methods callNextMethod

#### Examples

data(CCLEsmall) CCLEsmall

show,PharmacoSig-method *Show PharmacoGx Signatures*

# Description

Show PharmacoGx Signatures

## Usage

## S4 method for signature 'PharmacoSig' show(object)

# Arguments

object PharmacoSig

### Value

Prints the PharmacoGx Signatures object to the output stream, and returns invisible NULL.

# Examples

```
data(GDSCsmall)
drug.sensitivity <- drugSensitivitySig(GDSCsmall, mDataType="rna",
            nthread=1, features = fNames(GDSCsmall, "rna")[1])
drug.sensitivity
```
showSigAnnot,PharmacoSig-method *Show the Annotations of a signature object*

#### Description

This funtion prints out the information about the call used to compute the drug signatures, and the session info for the session in which the computation was done. Useful for determining the exact conditions used to generate signatures.

#### Usage

## S4 method for signature 'PharmacoSig' showSigAnnot(object)

#### Arguments

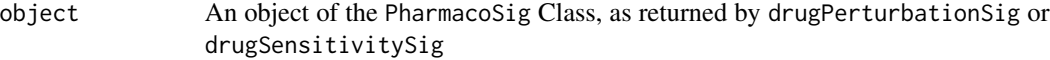

#### Value

Prints the PharmacoGx Signatures annotations to the output stream, and returns invisible NULL.

### Examples

```
data(GDSCsmall)
drug.sensitivity <- drugSensitivitySig(GDSCsmall, mDataType="rna",
            nthread=1, features = fNames(GDSCsmall, "rna")[1])
showSigAnnot(drug.sensitivity)
```
subsetTo,PharmacoSet-method

*A function to subset a PharmacoSet to data containing only specified drugs, cells and genes*

#### Description

This is the prefered method of subsetting a PharmacoSet. This function allows abstraction of the data to the level of biologically relevant objects: drugs and cells. The function will automatically go through all of the combined data in the PharmacoSet and ensure only the requested drugs and cell lines are found in any of the slots. This allows quickly picking out all the experiments for a drug or cell of interest, as well removes the need to keep track of all the metadata conventions between different datasets.

# Usage

```
## S4 method for signature 'PharmacoSet'
subsetTo(
  object,
  cells = NULL,
  drugs = NULL,
  molecular.data.cells = NULL,
  keep.controls = TRUE,
  ...
\mathcal{L}
```
### Arguments

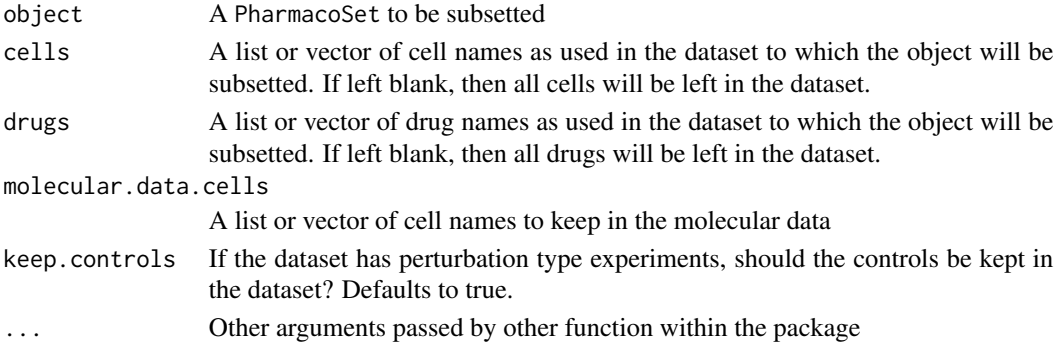

# Value

A PharmacoSet with only the selected drugs and cells

# Examples

```
data(CCLEsmall)
CCLEdrugs <- treatmentNames(CCLEsmall)
CCLEcells <- sampleNames(CCLEsmall)
pSet <- subsetTo(CCLEsmall, drugs = CCLEdrugs[1], cells = CCLEcells[1])
pSet
```
summarizeMolecularProfiles,PharmacoSet-method *Takes molecular data from a PharmacoSet, and summarises them into one entry per drug*

# Description

Given a PharmacoSet with molecular data, this function will summarize the data into one profile per cell line, using the chosen summary.stat. Note that this does not really make sense with perturbation type data, and will combine experiments and controls when doing the summary if run on a perturbation dataset.

# Usage

```
## S4 method for signature 'PharmacoSet'
summarizeMolecularProfiles(
 object,
 mDataType,
 cell.lines,
  features,
  summary.stat = c("mean", "median", "first", "last", "and", "or"),
  fill.missing = TRUE,
  summarize = TRUE,
 verbose = TRUE,
 binarize.threshold = NA,
 binarize.direction = c("less", "greater"),
  removeTreated = TRUE
)
```
# Arguments

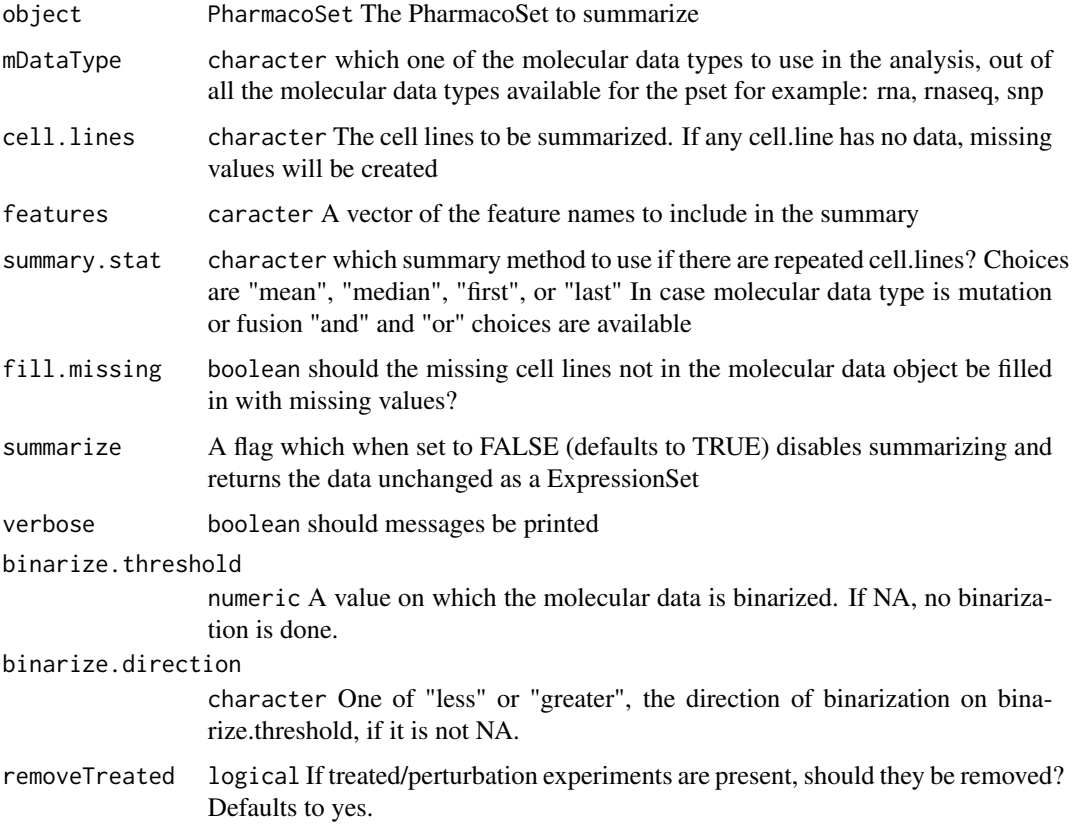

#### Value

matrix An updated PharmacoSet with the molecular data summarized per cell line.

## Examples

```
data(GDSCsmall)
GDSCsmall <- summarizeMolecularProfiles(GDSCsmall, mDataType = "rna", cell.lines=sampleNames(GDSCsmall), summary
GDSCsmall
```
summarizeSensitivityProfiles,PharmacoSet-method *Takes the sensitivity data from a PharmacoSet, and summarises them into a drug vs cell line table*

# Description

This function creates a table with cell lines as rows and drugs as columns, summarising the drug senstitivity data of a PharmacoSet into drug-cell line pairs

#### Usage

```
## S4 method for signature 'PharmacoSet'
summarizeSensitivityProfiles(
 object,
  sensitivity.measure = "auc_recomputed",
 cell.lines,
  profiles_assay = "profiles",
  treatment_col = "treatmentid",
  sample_col = "sampleid",
  drugs,
  summary.stat = c("mean", "median", "first", "last", "max", "min"),
 fill.missing = TRUE,
  verbose = TRUE
\mathcal{L}
```
# Arguments

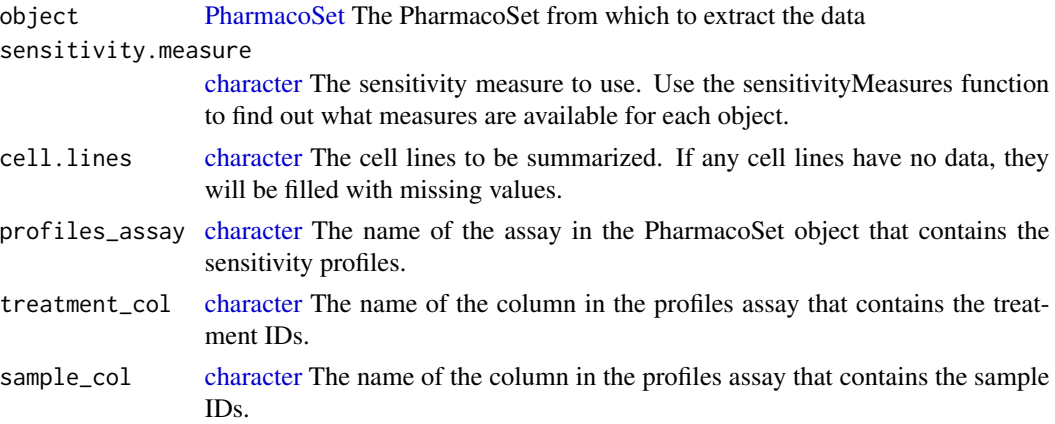
<span id="page-72-0"></span>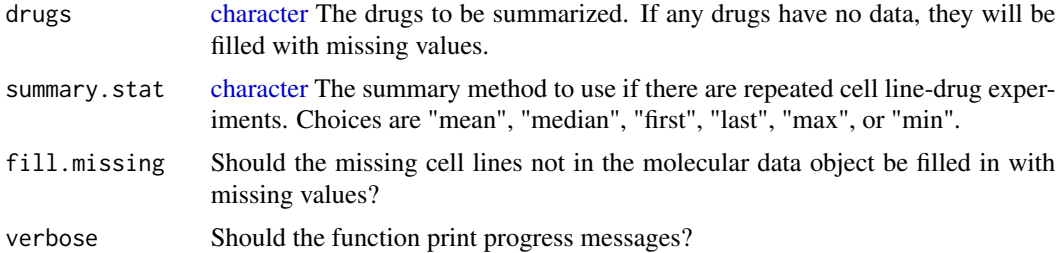

# Value

[matrix](#page-0-0) A matrix with cell lines going down the rows, drugs across the columns, with the selected sensitivity statistic for each pair.

### Examples

```
data(GDSCsmall)
GDSCauc <- summarizeSensitivityProfiles(GDSCsmall,
    sensitivity.measure='auc_published')
```
updateObject,PharmacoSet-method

*Update the PharmacoSet class after changes in it struture or API*

### Description

Update the PharmacoSet class after changes in it struture or API

# Usage

```
## S4 method for signature 'PharmacoSet'
updateObject(object)
```
#### Arguments

object A PharmacoSet object to update the class structure for.

# Value

PharmacoSet with update class structure.

# Examples

```
data(GDSCsmall)
updateObject(GDSCsmall)
```
<span id="page-73-0"></span>[,PharmacoSet,ANY,ANY,ANY-method

 $\mathsf{L}% _{0}$ 

# Description

 $\mathsf{L}% _{0}$ 

# Usage

## S4 method for signature 'PharmacoSet, ANY, ANY, ANY'  $x[i, j, ..., drop = FALSE]$ 

# Arguments

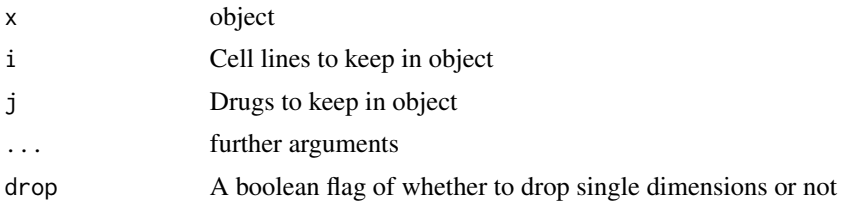

# Value

Returns the subsetted object

# Examples

```
data(CCLEsmall)
CCLEsmall["WM1799", "Sorafenib"]
```
# **Index**

character, *[72,](#page-71-0) [73](#page-72-0)* checkPsetStructure, [10](#page-9-0)

```
∗ datasets
   CCLEsmall, 9
   CMAPsmall, 10
   GDSCsmall, 38
   HDAC_genes, 42
∗ internal
    .computeZIPdelta, 4
    .summarizeSensProfiles, 6
    17
       70
.PharmacoSet (PharmacoSet-class), 61
.computeZIPdelta, 4
.summarizeSensProfiles, 6
74
amcc, 6
annotation (PharmacoSet-accessors), 52
annotation,PharmacoSet-method
       (PharmacoSet-accessors), 52
annotation<- (PharmacoSet-accessors), 52
annotation<-,PharmacoSet,list-method
       (PharmacoSet-accessors), 52
availablePSets, 7
callingWaterfall, 8
CCLEsmall, 9
cellInfo (PharmacoSet-accessors), 52
cellInfo,PharmacoSet-method
       (PharmacoSet-accessors), 52
cellInfo<- (PharmacoSet-accessors), 52
cellInfo<-,PharmacoSet,data.frame-method
       (PharmacoSet-accessors), 52
cellName,PharmacoSet-method
       (PharmacoSet-accessors), 52
cellNames (PharmacoSet-accessors), 52
cellNames<- (PharmacoSet-accessors), 52
cellNames<-,PharmacoSet,list-method
       (PharmacoSet-accessors), 52
```
CMAPsmall, [10](#page-9-0) computeABC, [11](#page-10-0) computeAmax, [12](#page-11-0) computeAUC, [13](#page-12-0) computeBliss, [14](#page-13-0) computeHSA, [15](#page-14-0) computeIC50, [16](#page-15-0) computeICn *(*computeIC50*)*, [16](#page-15-0) computeSlope, [19](#page-18-0) computeZIP, [20](#page-19-0) computeZIPdelta, *[4](#page-3-0)*, [21](#page-20-0) computeZIPdelta,TreatmentResponseExperiment-method, [21](#page-20-0) connectivityScore, [22](#page-21-0) cosinePerm, [24](#page-23-0) curation *(*PharmacoSet-accessors*)*, [52](#page-51-0) curation,PharmacoSet-method *(*PharmacoSet-accessors*)*, [52](#page-51-0) curation<- *(*PharmacoSet-accessors*)*, [52](#page-51-0) curation<-,PharmacoSet,list-method *(*PharmacoSet-accessors*)*, [52](#page-51-0) data.table, *[37](#page-36-0)* datasetType *(*PharmacoSet-accessors*)*, [52](#page-51-0) datasetType,PharmacoSet-method *(*PharmacoSet-accessors*)*, [52](#page-51-0) datasetType<- *(*PharmacoSet-accessors*)*, [52](#page-51-0) datasetType<-,PharmacoSet,character-method *(*PharmacoSet-accessors*)*, [52](#page-51-0) dateCreated *(*PharmacoSet-accessors*)*, [52](#page-51-0) dateCreated,PharmacoSet-method *(*PharmacoSet-accessors*)*, [52](#page-51-0) dateCreated<- *(*PharmacoSet-accessors*)*, [52](#page-51-0) dateCreated<-,PharmacoSet,character-method *(*PharmacoSet-accessors*)*, [52](#page-51-0) dateCreated<-,PharmacoSet-method *(*PharmacoSet-accessors*)*, [52](#page-51-0)

# 76 INDEX

```
dim,PharmacoSet-method, 25
downloadPertSig, 25
downloadPSet, 26
drugDoseResponseCurve, 27
drugInfo (PharmacoSet-accessors), 52
drugInfo<- (PharmacoSet-accessors), 52
drugNames (PharmacoSet-accessors), 52
drugNames<- (PharmacoSet-accessors), 52
drugPerturbationSig, 30
drugSensitivitySig,PharmacoSet-method,
        31
effectToDose, 33
estimateProjParams, 34
featureInfo (PharmacoSet-accessors), 52
featureInfo,PharmacoSet-method
        (PharmacoSet-accessors), 52
featureInfo<- (PharmacoSet-accessors),
        52
        (PharmacoSet-accessors), 52
featureInfo<-,PharmacoSet,character,DataFrame-method
molecularProfilesSlot
        (PharmacoSet-accessors), 52
filterNoisyCurves, 35
fitTwowayZIP, 36
fNames (PharmacoSet-accessors), 52
fNames,PharmacoSet,character-method
        (PharmacoSet-accessors), 52
fNames<- (PharmacoSet-accessors), 52
fNames<-,PharmacoSet,character,character-method
        (PharmacoSet-accessors), 52
GDSCsmall, 38
geneDrugSensitivity, 38
geneDrugSensitivityPBCorr, 39
geneDrugSensitivityPCorr, 40
gwc, 41
```

```
HDAC_genes, 42
hillCurve, 43
```
intersectPSet, [44](#page-43-0)

loeweCI, [45](#page-44-0) logLogisticRegression, [46](#page-45-0)

matrix, *[6](#page-5-0)*, *[73](#page-72-0)* mcc, [48](#page-47-0) mDataNames *(*PharmacoSet-accessors*)*, [52](#page-51-0)

52 J2<br>FeatureInfo<-,PharmacoSet,character,data.frame-method<sub>/Pharmaco</sub>set-accessors) 52 mDataNames,PharmacoSet-method *(*PharmacoSet-accessors*)*, [52](#page-51-0) mDataNames<- *(*PharmacoSet-accessors*)*, [52](#page-51-0) mDataNames<-,PharmacoSet,ANY-method *(*PharmacoSet-accessors*)*, [52](#page-51-0) mDataNames<-,PharmacoSet-method *(*PharmacoSet-accessors*)*, [52](#page-51-0) molecularProfiles *(*PharmacoSet-accessors*)*, [52](#page-51-0) molecularProfiles,PharmacoSet-method *(*PharmacoSet-accessors*)*, [52](#page-51-0) molecularProfiles<- *(*PharmacoSet-accessors*)*, [52](#page-51-0) molecularProfiles<-,PharmacoSet,character,character,matrix *(*PharmacoSet-accessors*)*, [52](#page-51-0) molecularProfiles<-, PharmacoSet, character, missing, matrix-m *(*PharmacoSet-accessors*)*, [52](#page-51-0) molecularProfiles<-, PharmacoSet, missing, missing, list-metho *(*PharmacoSet-accessors*)*, [52](#page-51-0) *(*PharmacoSet-accessors*)*, [52](#page-51-0) *(*PharmacoSet-accessors*)*, [52](#page-51-0) molecularProfilesSlot,PharmacoSet-method *(*PharmacoSet-accessors*)*, [52](#page-51-0) molecularProfilesSlot<- *(*PharmacoSet-accessors*)*, [52](#page-51-0) molecularProfilesSlot<-,PharmacoSet,list-method *(*PharmacoSet-accessors*)*, [52](#page-51-0) molecularProfilesSlot<-,PharmacoSet,list\_OR\_MAE-method *(*PharmacoSet-accessors*)*, [52](#page-51-0) molecularProfilesSlot<-PharmacoSet,MultiAssayExperiment-me *(*PharmacoSet-accessors*)*, [52](#page-51-0) moleculerProfilesSlot,PharmacoSet-method *(*PharmacoSet-accessors*)*, [52](#page-51-0) name *(*PharmacoSet-accessors*)*, [52](#page-51-0) name,PharmacoSet-method

*(*PharmacoSet-accessors*)*, [52](#page-51-0) name<- *(*PharmacoSet-accessors*)*, [52](#page-51-0) name<-, PharmacoSet, character-method *(*PharmacoSet-accessors*)*, [52](#page-51-0) name<-,PharmacoSet-method *(*PharmacoSet-accessors*)*, [52](#page-51-0)

partialCorQUICKSTOP, [49](#page-48-0) pertNumber *(*PharmacoSet-accessors*)*, [52](#page-51-0) pertNumber,PharmacoSet-method *(*PharmacoSet-accessors*)*, [52](#page-51-0)

#### INDEX 277

pertNumber<- *(*PharmacoSet-accessors*)*, [52](#page-51-0) pertNumber<-,PharmacoSet,array-method *(*PharmacoSet-accessors*)*, [52](#page-51-0) PharmacoSet, *[30](#page-29-0)*, *[36](#page-35-0)*, [50,](#page-49-0) *[72](#page-71-0)* PharmacoSet-accessors, [52](#page-51-0) PharmacoSet-class, [61](#page-60-0) PharmacoSet-utils, [62](#page-61-0) PharmacoSet2, [64](#page-63-0) PharmacoSig, [65](#page-64-0) phenoInfo *(*PharmacoSet-accessors*)*, [52](#page-51-0) phenoInfo,PharmacoSet,character-method *(*PharmacoSet-accessors*)*, [52](#page-51-0) phenoInfo<- *(*PharmacoSet-accessors*)*, [52](#page-51-0) phenoInfo<-,PharmacoSet,character,data.frame-method *(*PharmacoSet-accessors*)*, [52](#page-51-0) *(*PharmacoSet-accessors*)*, [52](#page-51-0) phenoInfo<-,PharmacoSet,character,DataFrame-method *(*PharmacoSet-accessors*)*, [52](#page-51-0) plot.PharmacoSig, [66](#page-65-0) sampleInfo *(*PharmacoSet-accessors*)*, [52](#page-51-0) sampleInfo,PharmacoSet-method *(*PharmacoSet-accessors*)*, [52](#page-51-0) sampleInfo<- *(*PharmacoSet-accessors*)*, [52](#page-51-0) sampleInfo<-,PharmacoSet,data.frame-method *(*PharmacoSet-accessors*)*, [52](#page-51-0) sampleName, PharmacoSet-method *(*PharmacoSet-accessors*)*, [52](#page-51-0) sampleNames *(*PharmacoSet-accessors*)*, [52](#page-51-0) sampleNames,PharmacoSet-method *(*PharmacoSet-accessors*)*, [52](#page-51-0) sampleNames<- *(*PharmacoSet-accessors*)*, [52](#page-51-0) sampleNames<-, PharmacoSet, character-method *(*PharmacoSet-accessors*)*, [52](#page-51-0) sampleNames<-, PharmacoSet, list-method *(*PharmacoSet-accessors*)*, [52](#page-51-0) sensitivityInfo,PharmacoSet,character-method *(*PharmacoSet-accessors*)*, [52](#page-51-0) sensitivityInfo,PharmacoSet,missing-method *(*PharmacoSet-accessors*)*, [52](#page-51-0) sensitivityInfo,PharmacoSet-method *(*PharmacoSet-accessors*)*, [52](#page-51-0) *(*PharmacoSet-accessors*)*, [52](#page-51-0)

*(*PharmacoSet-accessors*)*, [52](#page-51-0) sensitivityMeasures,PharmacoSet-method *(*PharmacoSet-accessors*)*, [52](#page-51-0)

sensitivityInfo<-,PharmacoSet,data.frame-meth**od**eamentResponse<-,PharmacoSet,list-method sensitivityInfo<-,PharmacoSet,missing,data.fr**ameatmethol**hfo (PharmacoSet-accessors), sensitivityMeasures<-,PharmacoSet,character-method *(*PharmacoSet-accessors*)*, [52](#page-51-0) sensitivityProfiles,PharmacoSet-method *(*PharmacoSet-accessors*)*, [52](#page-51-0) sensitivityProfiles<-,PharmacoSet,data.frame-method *(*PharmacoSet-accessors*)*, [52](#page-51-0) sensitivityRaw,PharmacoSet-method *(*PharmacoSet-accessors*)*, [52](#page-51-0) sensitivityRaw<-,PharmacoSet,array-method *(*PharmacoSet-accessors*)*, [52](#page-51-0) sensitivitySlot *(*PharmacoSet-accessors*)*, [52](#page-51-0) sensitivitySlot< sensitvityInfo<-,PharmacoSet,character,data.frame-method *(*PharmacoSet-accessors*)*, [52](#page-51-0) sensNumber *(*PharmacoSet-accessors*)*, [52](#page-51-0) sensNumber, PharmacoSet-method *(*PharmacoSet-accessors*)*, [52](#page-51-0) sensNumber<- *(*PharmacoSet-accessors*)*, [52](#page-51-0) sensNumber<-,PharmacoSet,matrix-method *(*PharmacoSet-accessors*)*, [52](#page-51-0) show,PharmacoSet-method, [67](#page-66-0) show, PharmacoSig-method, [68](#page-67-0) showSigAnnot, PharmacoSig-method, [69](#page-68-0) subsetByFeature *(*PharmacoSet-utils*)*, [62](#page-61-0) subsetByFeature,PharmacoSet-method *(*PharmacoSet-utils*)*, [62](#page-61-0) subsetBySample *(*PharmacoSet-utils*)*, [62](#page-61-0) subsetBySample,CoreSet-method *(*PharmacoSet-utils*)*, [62](#page-61-0) subsetBySample,PharmacoSet-method *(*PharmacoSet-utils*)*, [62](#page-61-0) subsetByTreatment *(*PharmacoSet-utils*)*, [62](#page-61-0) subsetByTreatment,PharmacoSet-method *(*PharmacoSet-utils*)*, [62](#page-61-0) subsetTo, PharmacoSet-method, [69](#page-68-0) summarizeMolecularProfiles,PharmacoSet-method, [70](#page-69-0) summarizeSensitivityProfiles,PharmacoSet-method, [72](#page-71-0) *(*PharmacoSet-accessors*)*, [52](#page-51-0) [52](#page-51-0)

treatmentInfo,PharmacoSet-method *(*PharmacoSet-accessors*)*, [52](#page-51-0) 78 INDEX

```
treatmentInfo<-
        (PharmacoSet-accessors), 52
treatmentInfo<-,PharmacoSet,data.frame-method
        (PharmacoSet-accessors), 52
treatmentNames (PharmacoSet-accessors),
        52
treatmentNames,PharmacoSet-method
        (PharmacoSet-accessors), 52
treatmentNames<-
        (PharmacoSet-accessors), 52
treatmentNames<-,PharmacoSet,character-method
        (PharmacoSet-accessors), 52
treatmentResponse
        (PharmacoSet-accessors), 52
treatmentResponse,PharmacoSet-method
        (PharmacoSet-accessors), 52
treatmentResponse<-
        (PharmacoSet-accessors), 52
treatmentResponse<-,PharmacoSet,list_OR_LongTable-method
        (PharmacoSet-accessors), 52
treatmentResponse<-,PharmacoSet,LongTable-method
        (PharmacoSet-accessors), 52
TreatmentResponseExperiment, 22
```

```
updateObject,PharmacoSet-method, 73
```